# EIC Status - Detector and Simulations

Yulia Furletova (JLAB)

HUGS lectures

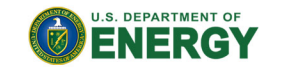

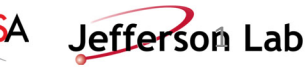

#### **Outline**

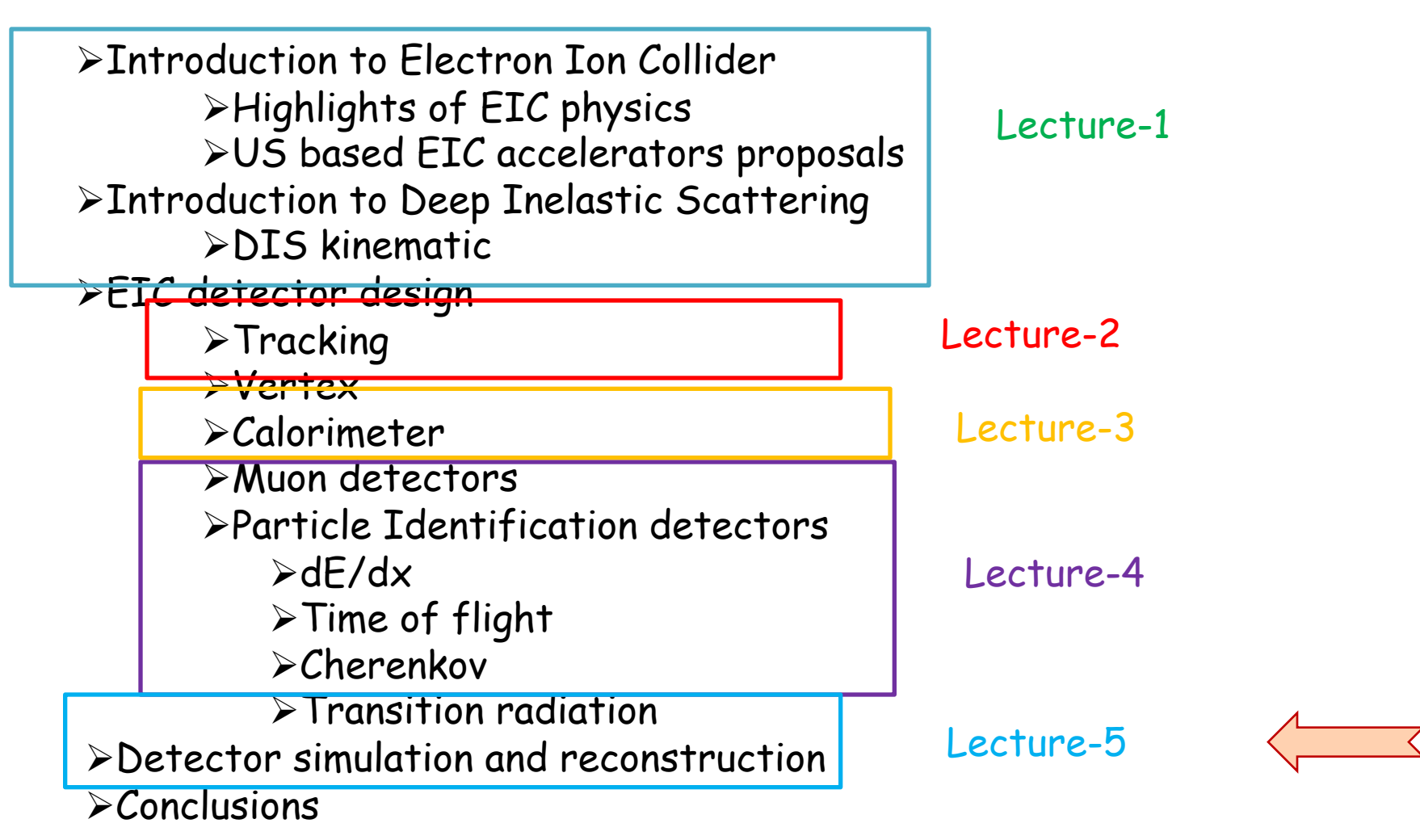

## Simulation and reconstruction

- Simulation chain
- Event Generators: PYTHIA, HERWIG,…
- Detector simulation
	- GEANT4, FLUKA
- Reconstruction
	- Tracking reconstruction: GENFIT
	- Vertex reconstruction: RAVE
	- Calorimeter energy reconstruction
	- ...
- Event Analysis (PAW/Fortran or ROOT/C++ or etc)

## Physics analysis

Examples:

• ….

- $e + p/A \rightarrow e' + X$
- $e + p/A \rightarrow e' + \pi + X$
- e+p/A -> e' +  $c\bar{c}$  + X -> e' + DO +X -> e'+( $\pi K$ )+X
- e+p -> e' +  $J/\psi$  + p'
- $e+p \rightarrow e' + \gamma + p'$

Physics analysis

## Physics analysis

Examples:

• ….

- $e + p/A \rightarrow e' + X$
- $e + p/A \rightarrow e' + \pi + X$
- e+p/A -> e' +  $c\bar{c}$  + X -> e' + DO +X -> e'+( $\pi K$ )+X
- e+p -> e' +  $J/\psi$  + p'
- $e+p \rightarrow e' + \gamma + p'$
- -Estimate cross section  $(\sigma)$ -Estimate background  $(\sigma)$ -Estimate acceptance (detector coverage) -Estimate efficiency (selection cuts) -Get results
	- Physics analysis

• Number of events:

$$
N = \frac{L \cdot \sigma}{a \cdot \varepsilon}
$$
  
where **a** is acceptance  
 $\varepsilon$  is efficiency

Nsignal , Nbackground

### Event generators

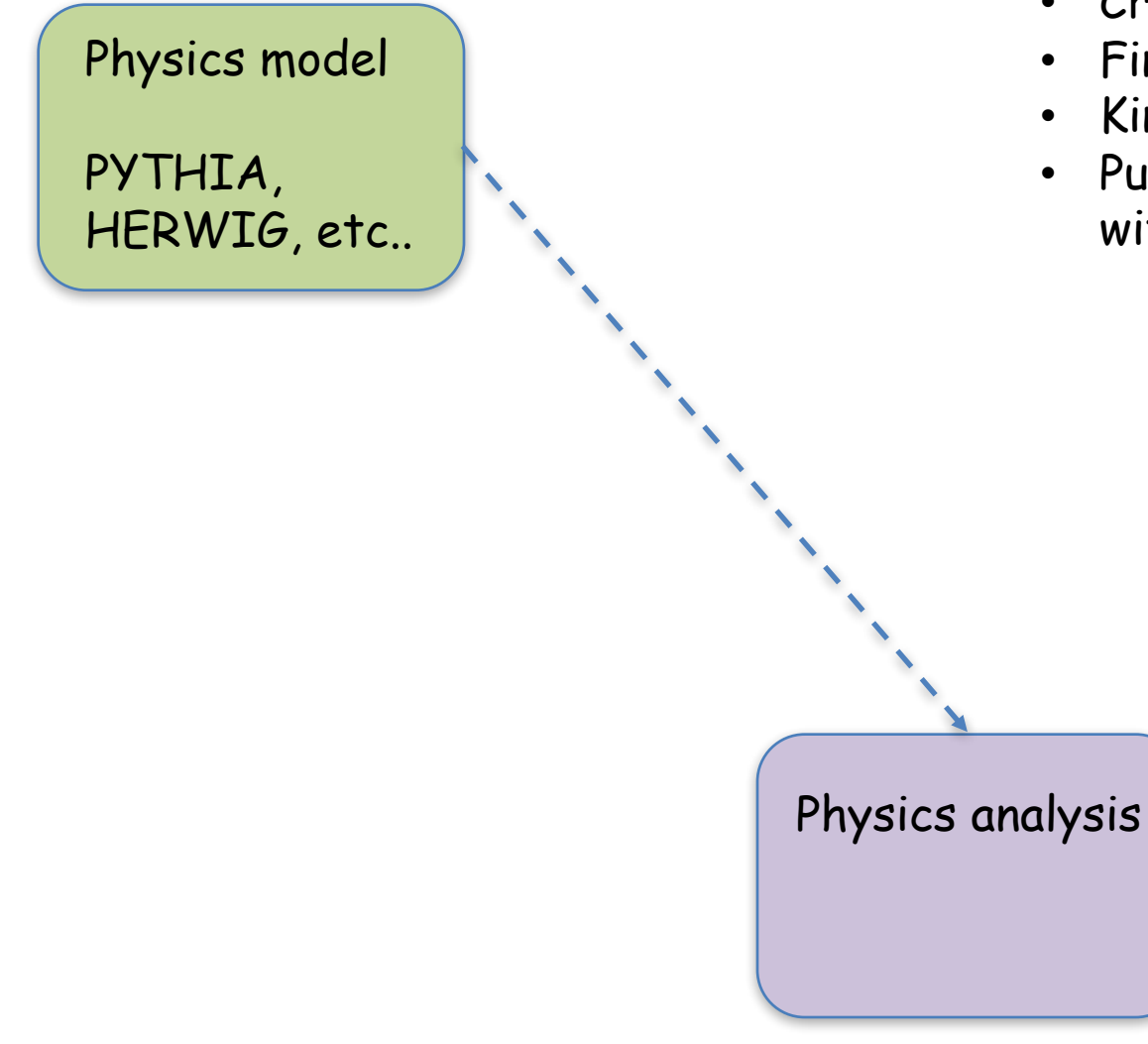

- Cross section
- Final state particles
- Kinematics
- Pure physics (at vertex), without detector effects

#### Event generators and hadronization models

• String Model (Lund) : **JETSET, PYTHIA** 

(the most used hadronization model, very successfully tested in

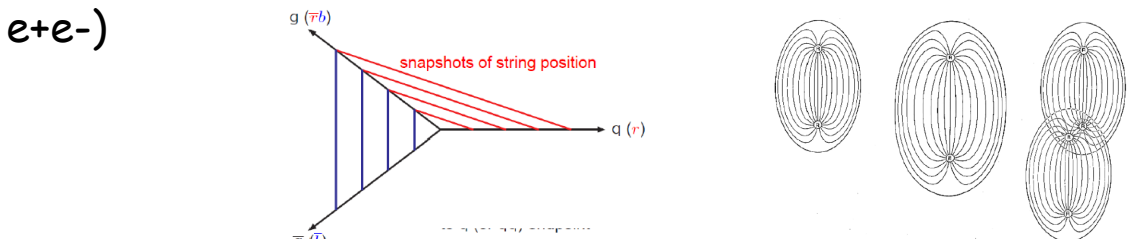

• Cluster Fragmentation Model: **HERWIG**

force gluon decays into quarks and antiquarks, q-qbar form colorneutral clusters , clusters decay isotropically into 2 hadrons , which can decay further into stable hadrons.

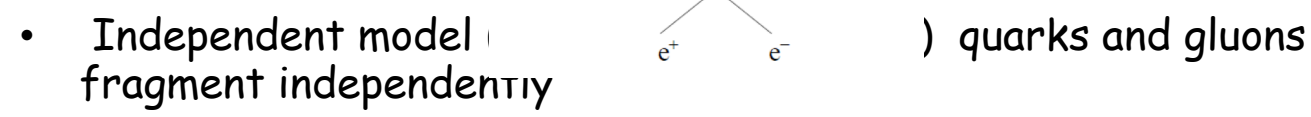

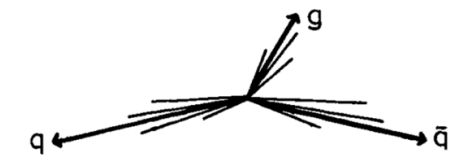

Study hadronization on existing colliders (e+e-), so that it could be used by other communities(ep,pp)

Note, those models lead to different distributions for low momentum particles . For high momentum ( β-> 1) particles the differences vanish. Rainer Fries

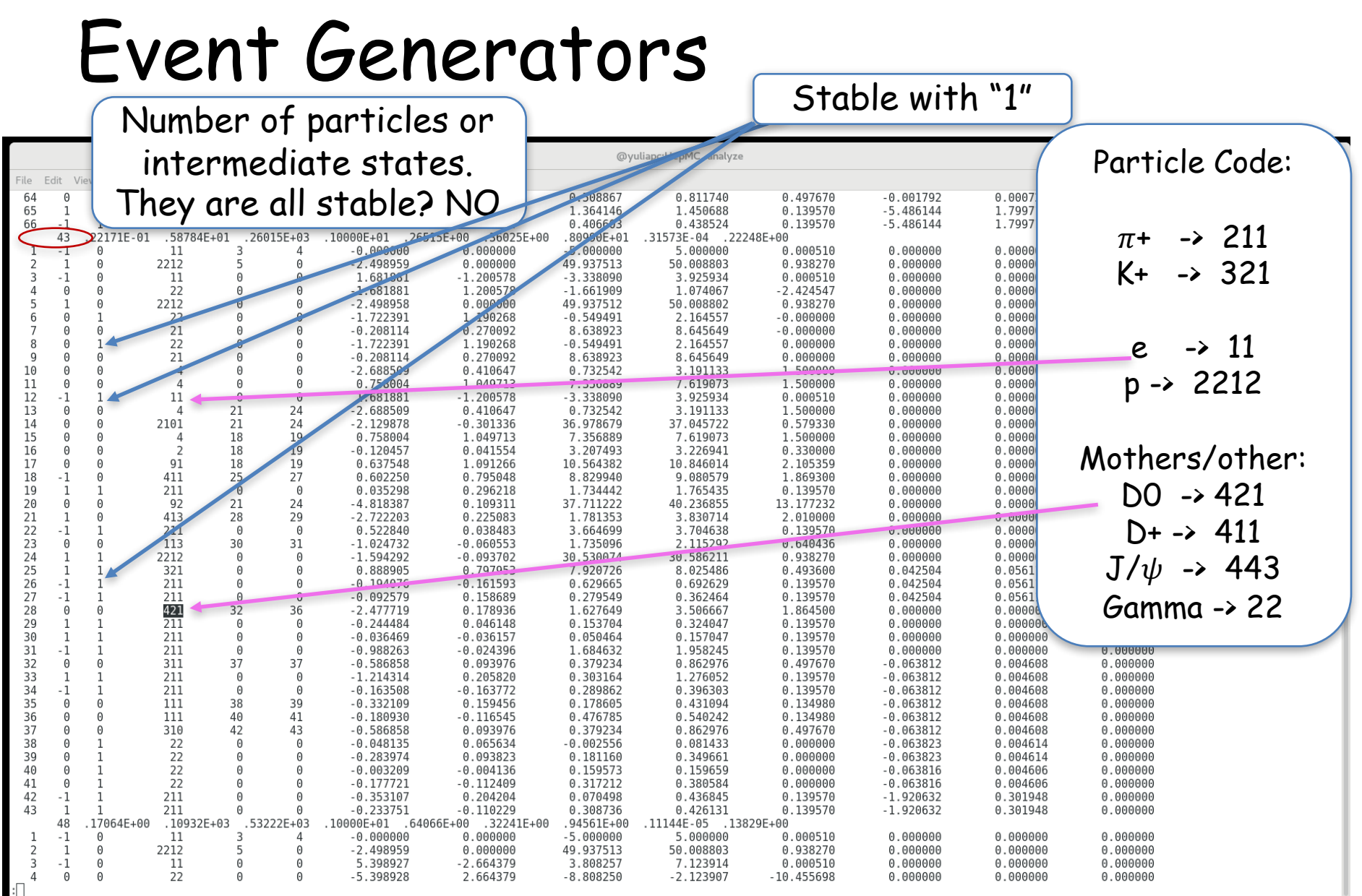

#### Database of Event Generators for EIC (in progress)

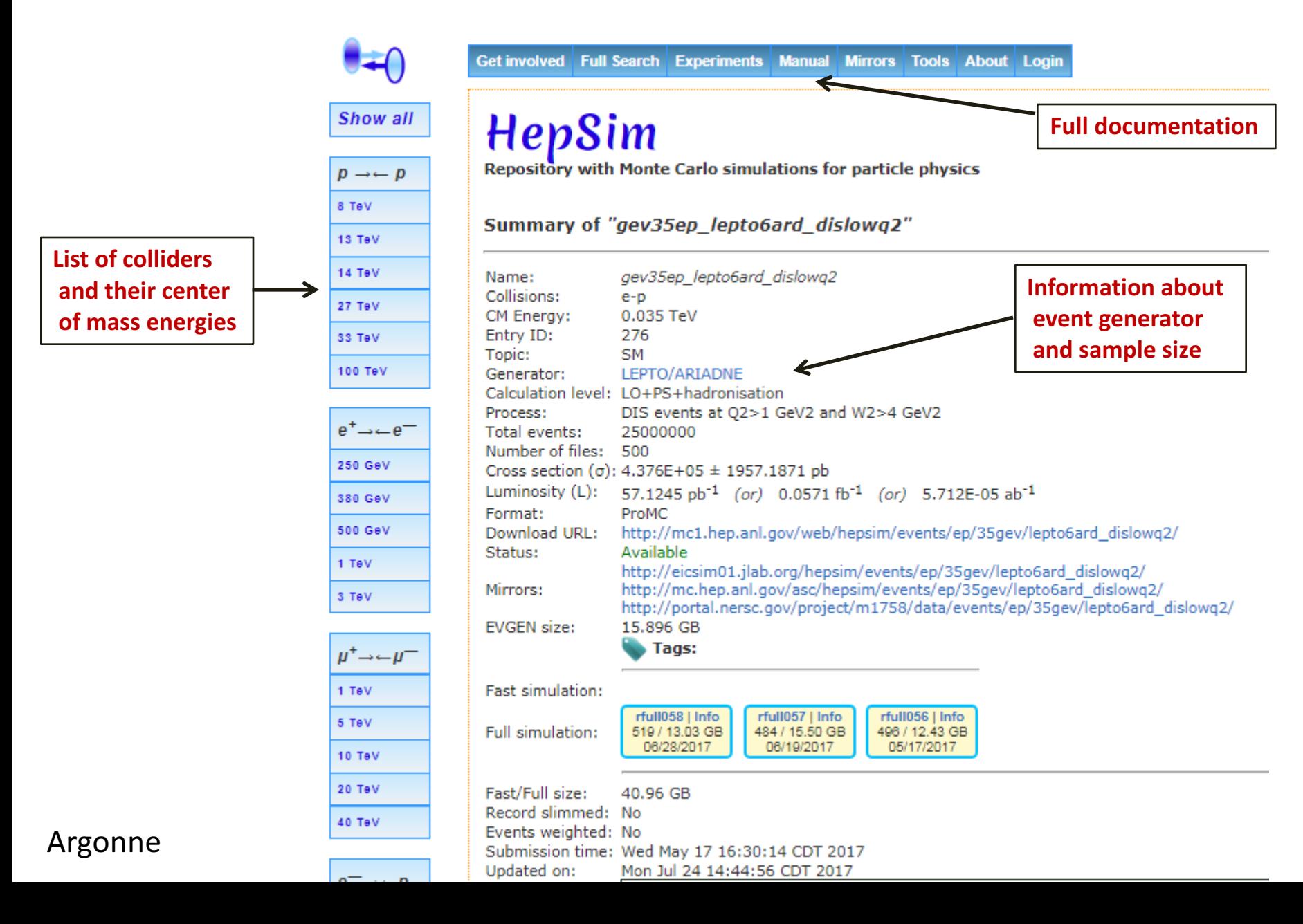

### Event Generators, example

- e+p/A -> e' +  $c\bar{c}$  + X -> e' + DO +X -> e'+( $\pi K$ )+X
- $\triangleright$  Signal events: Charm BGF
- $\triangleright$  Generate 100k events for Q<sup>2</sup>> 10 GeV with Pythia or HERWIG
- $\geq$  Get cross section:  $\sigma$ ~60 nb
- $\triangleright$  Run your Analysis program for selection (for example,  $D^0 \rightarrow \pi K$ ):
- $\checkmark$  Select events with 2 particles? => need to run your selection

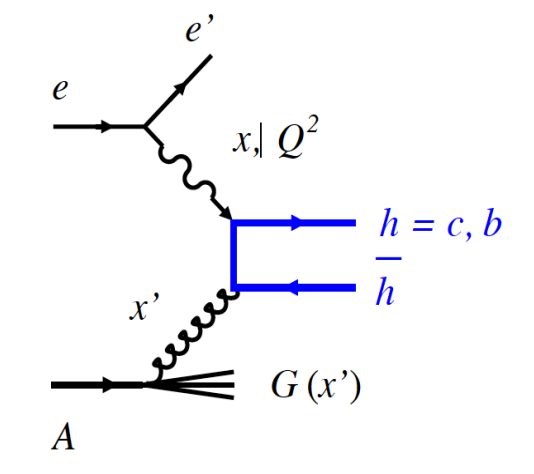

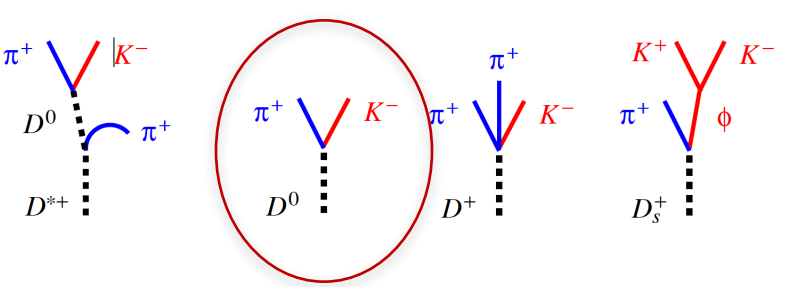

| $h_c$                                    | $f$     | Decay                          | BR      |
|------------------------------------------|---------|--------------------------------|---------|
| $D^0$                                    | $59\%$  | $K^-\pi^+$                     | $3.9\%$ |
| $K^-\pi^+\pi^+\pi^-$                     | $8.1\%$ |                                |         |
| $D^+$                                    | $23\%$  | $K^-\pi^+\pi^+$                | $9.2\%$ |
| $D^{*+}$                                 | $23\%$  | $(K^-\pi^+)_{D0} \pi_{slow}^+$ | $2.6\%$ |
| $(K^-\pi^+\pi^+\pi^-)_{D0} \pi_{slow}^+$ | $5.5\%$ |                                |         |
| $D_s^+$                                  | $9\%$   | $(K^+K^-)_{\phi} \pi^+$        | $2.3\%$ |
| $\Lambda_c^+$                            | $8\%$   | $pK^-\pi^+$                    | $5.0\%$ |

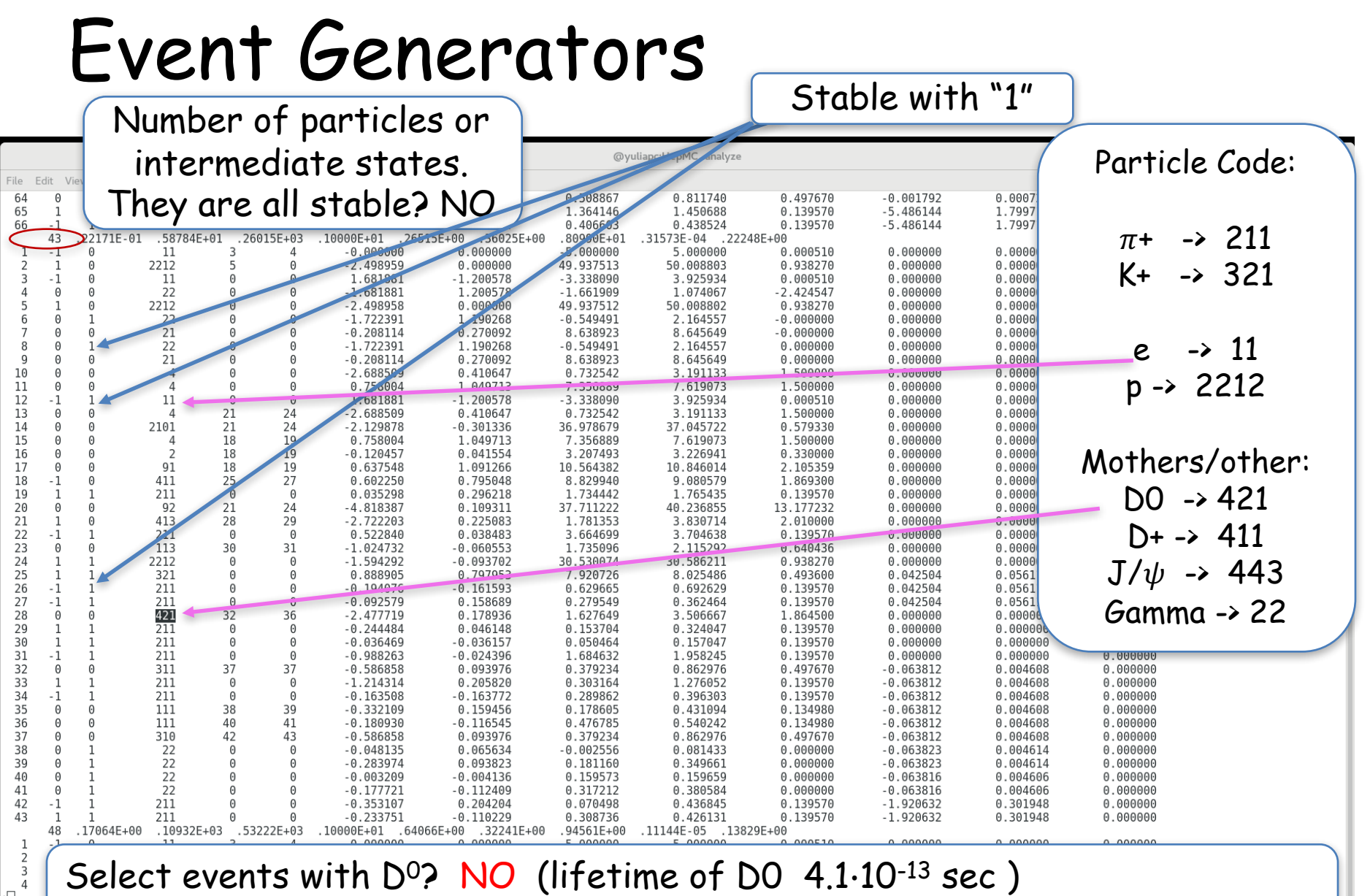

Yulia Furletova

Select only  $\pi + (211)$  and K- (321) emerging from DO (421)? NO

<u>11</u>

Event Generators

A

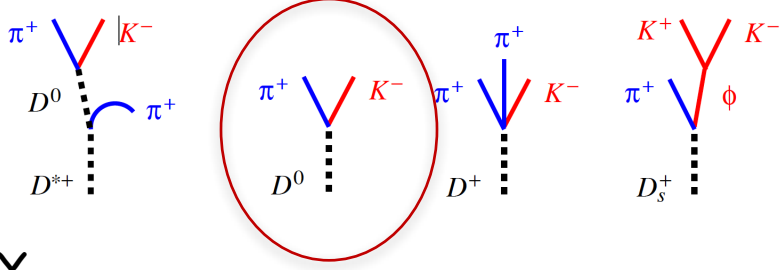

• e+p/A -> e' +  $c\bar{c}$  + X -> e' + DO +X -> e'+( $\pi K$ )+X

Select **stable**, **charged** particles Set a cut on minimum  $P_T$  (10-100MeV). Set a cut on pseudo-rapidity (  $|\eta|$  < 3.5) Select charged particles with displaced vertex. Select pions and Kaons pair Select  $\pi$  and K with opposite charge Calculate and plot invariant mass of all combinations.

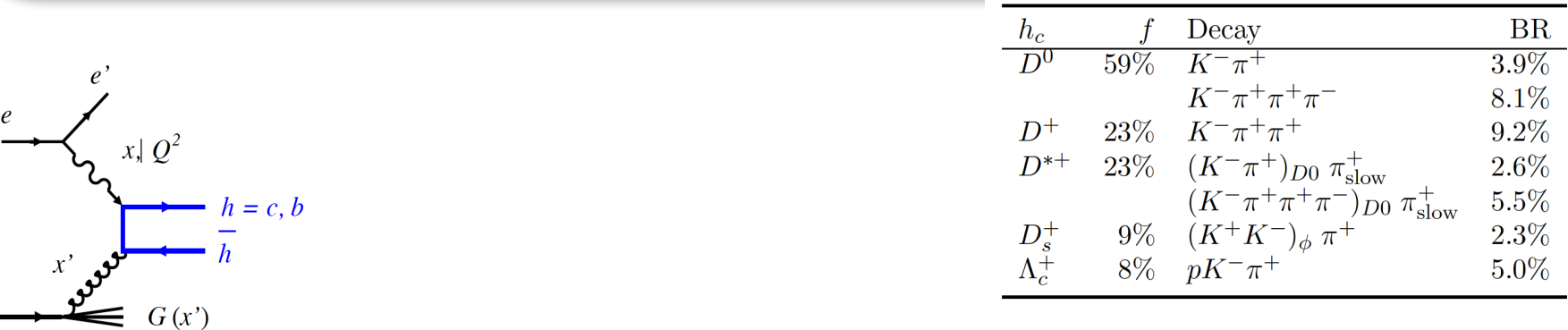

## Event Generators

Select **stable**, **charged** particles Set a cut on minimum  $P_T$  (10-100MeV). Set a cut on pseudo-rapidity ( $|\eta|$  < 3.5) Select charged particles with displaced vertex. Select pions and Kaons pair Select  $\pi$  and K with opposite charge Calculate and plot invariant mass of all combinations.

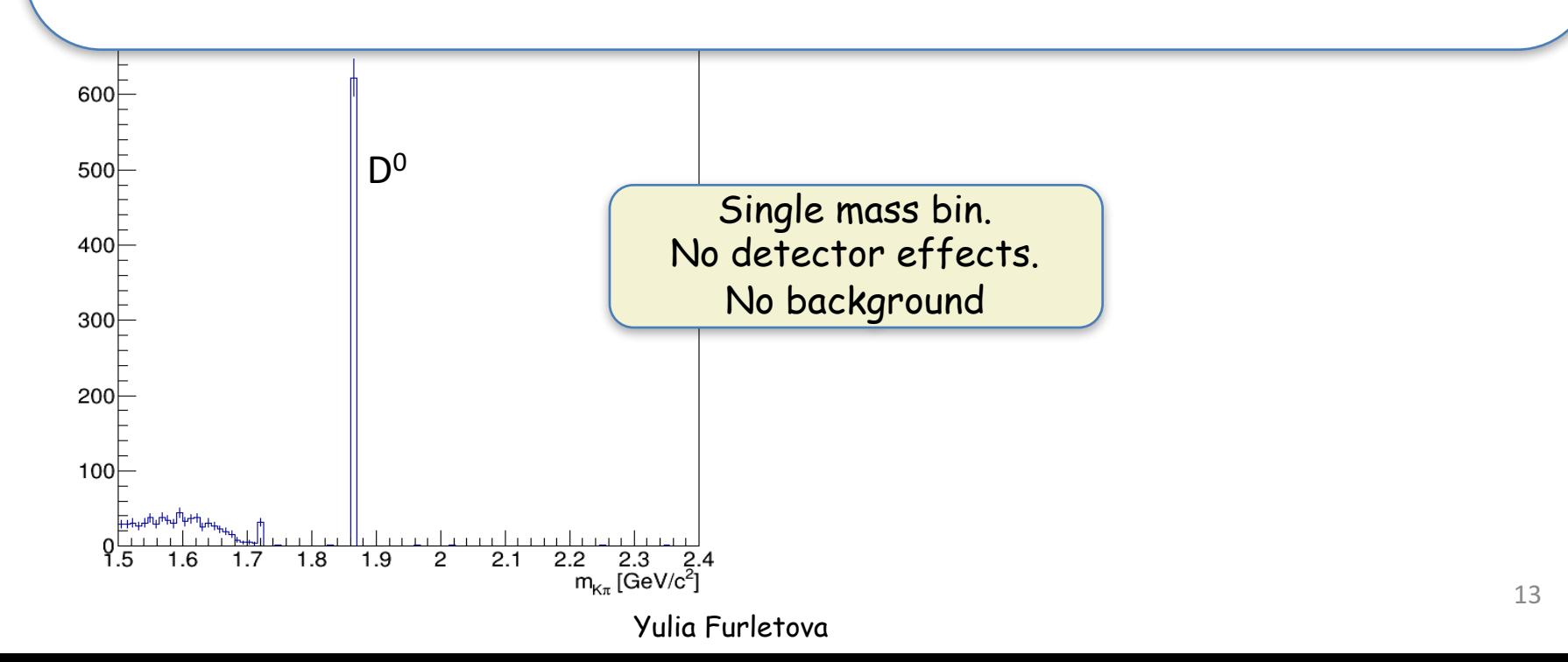

### Detector effect

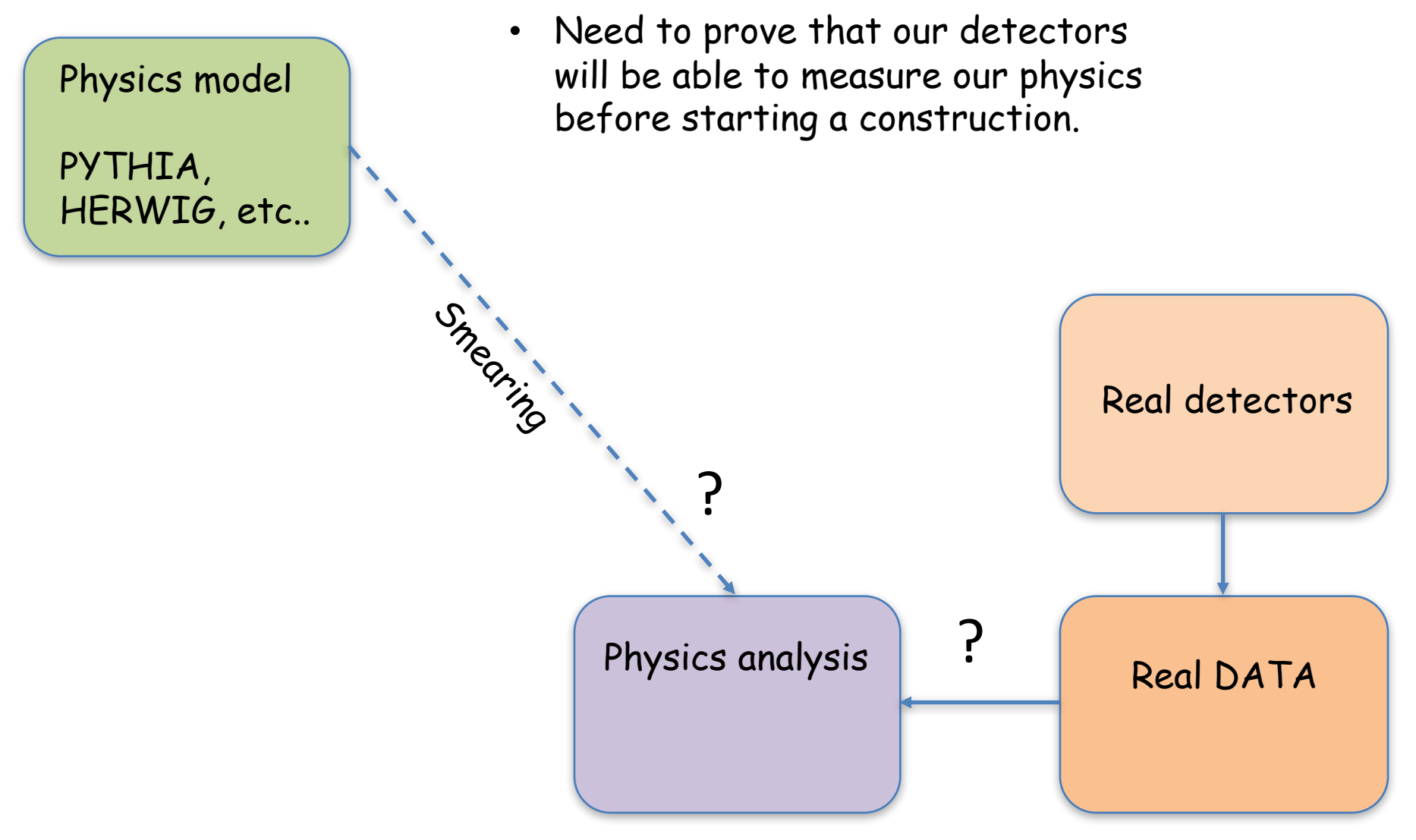

## Event Generators

Select **stable**, **charged** particles Set a cut on minimum  $P_T$  (10-100MeV). Set a cut on pseudo-rapidity ( $|\eta|$  < 3.5) Select charged particles with displaced vertex. Select pions and Kaons pair Select  $\pi$  and K with opposite charge Calculate and plot invariant mass of all combinations.

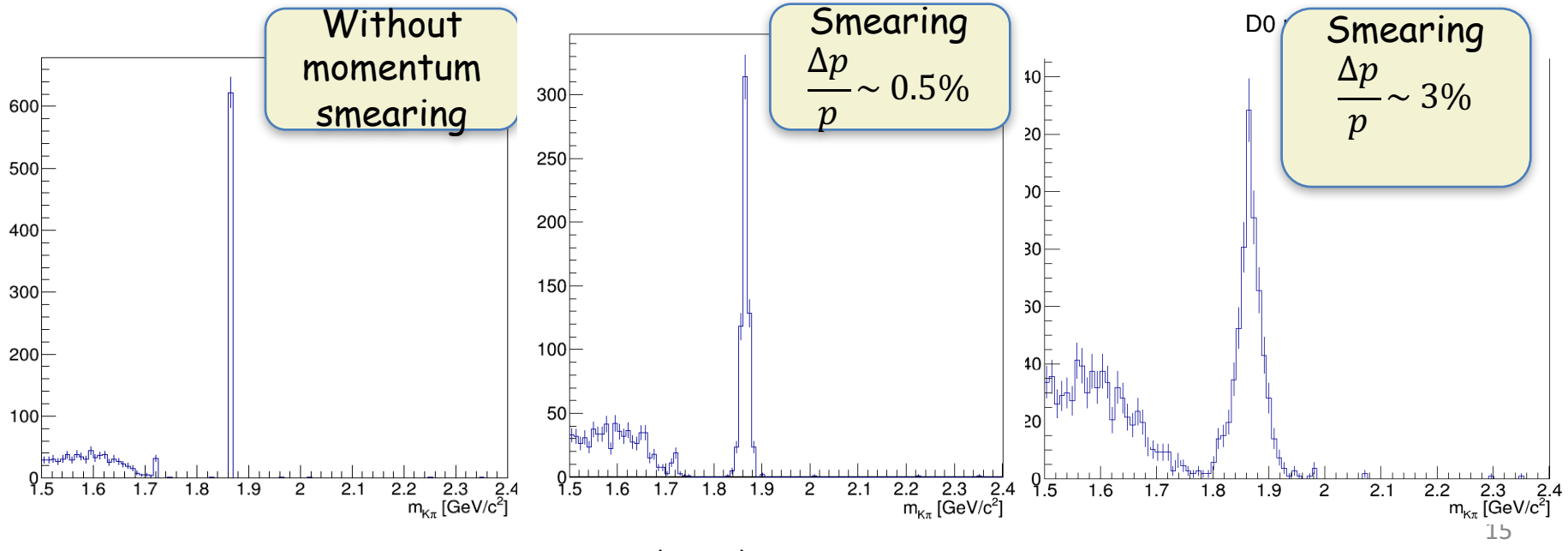

#### Event Generators: smearing

Select **stable**, **charged** particles Set a cut on minimum  $P_T$  (10-100MeV). Set a cut on pseudo-rapidity ( $|\eta|$  < 3.5) Select charged particles with displaced vertex. Select pions and Kaons pair Select  $\pi$  and K with opposite charge Calculate and plot invariant mass of all combinations.

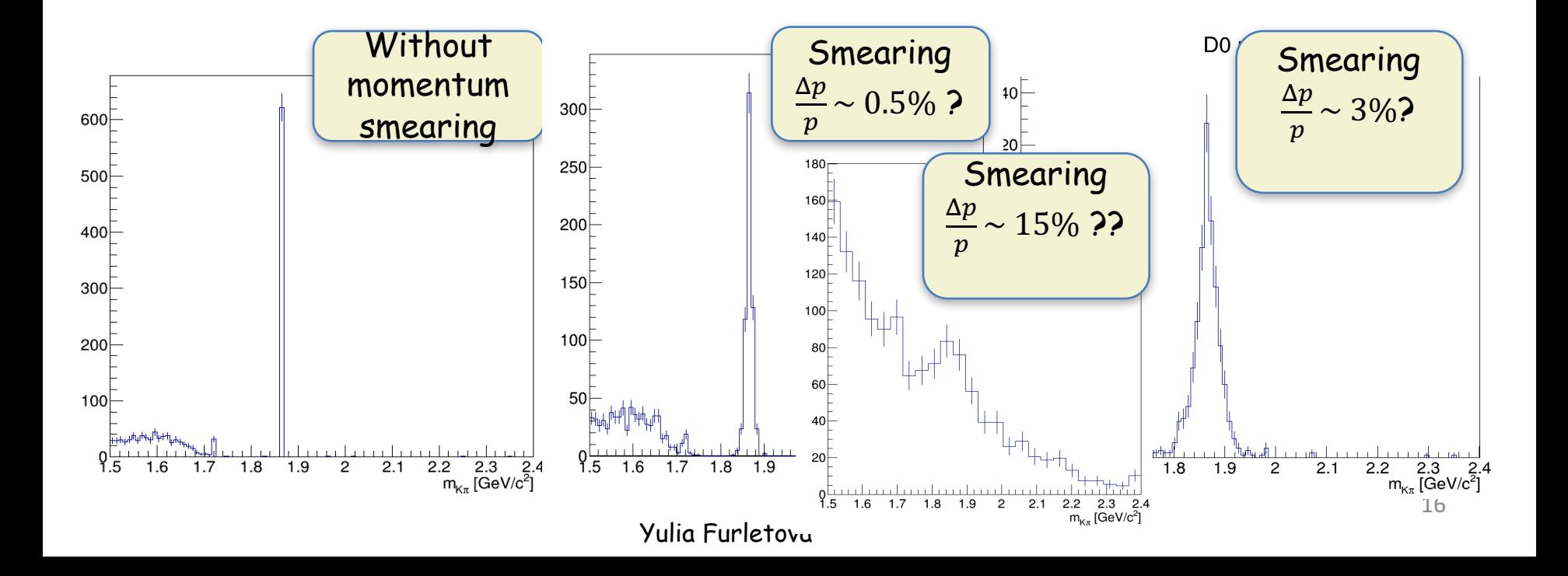

# Simulation chain

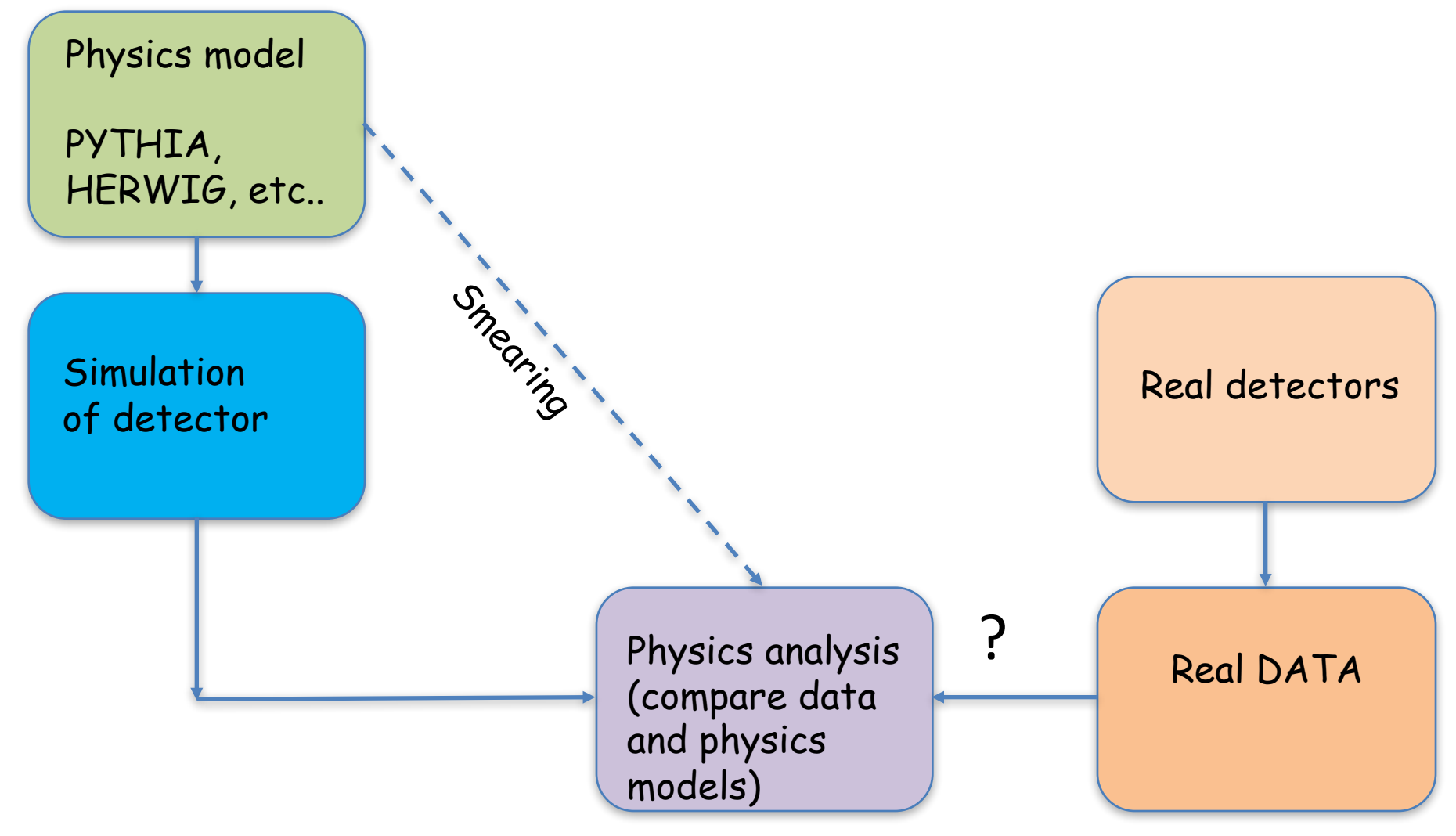

### Simulation tools

 $\checkmark$  GEOMETRY : GEANT4 simulation of detector  $\begin{bmatrix} 1 & 0 \\ 0 & 0 \end{bmatrix}$ 

You have to provide:

- Geometry of the detector (including material)
- Physics processes
- Kinematics of particles going into the detector (angle, momenta, vertex)
- Magnetic field
- Actions during particle transportation
- Actions when particle goes through sensitive volume of the detector

• Etc.

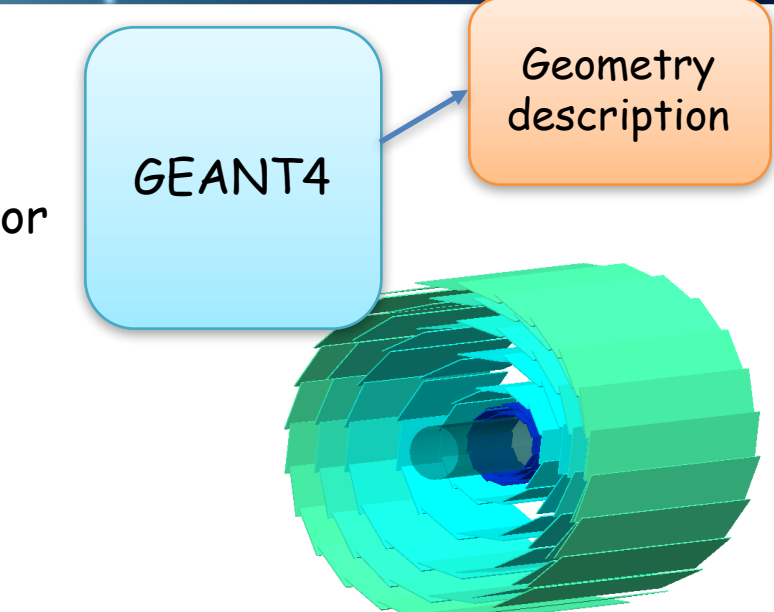

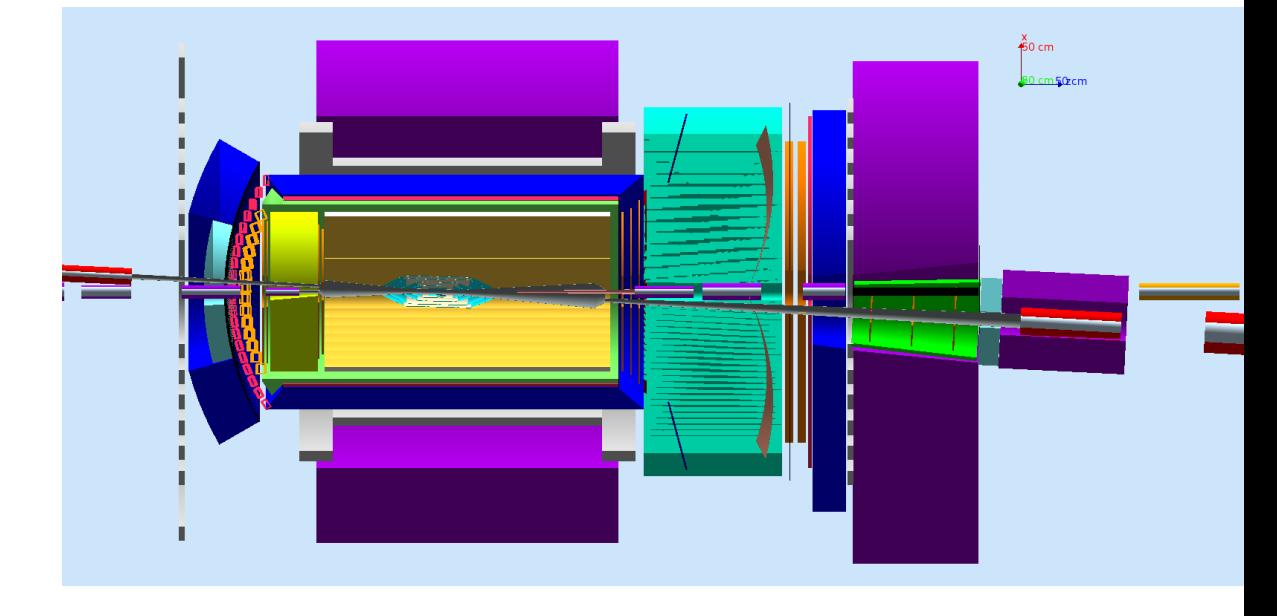

#### GEANT4

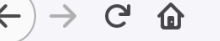

geant4.cern.ch  $(i)$ 

#### **Geant 4**

Geant4 is a toolkit for the simulation of the passage of particles through matter. Its areas of application include high energy, nuclear and physics, as well as studies in medical and space science. The three main reference papers for Geant4 are: Nuclear Instruments and M Physics Research A 506 (2003) 250-303, IEEE Transactions on Nuclear Science 53 No. 1 (2006) 270-278, Nuclear Instruments and M Physics Research A 835 (2016) 186-225.

#### **Applications**

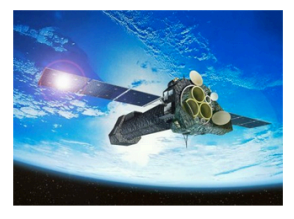

A sampling of applications, technology transfer and other uses of Geant4

#### **User Support**

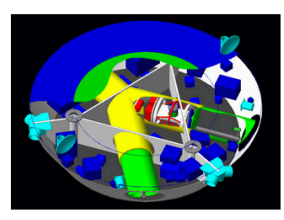

**Getting started, guides** and information for users and developers

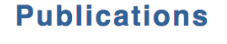

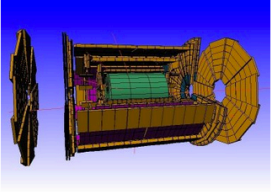

**Validation of Geant4,** results from experiments and publications

#### **Collaboration**

 $\cdots$   $\nabla$ 

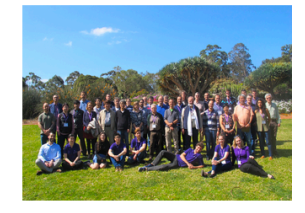

Who we are: collaborating members, organization ar *information* 

#### **Events**

- 47th Geant4 Technical Forum, CERN, Geneva (Switzerland), 10 April 2018.
- Geant4 Beginners Course, at TUM University, Munich (Germany), 16-20 April 2018.
- · Geant4 Tutorial, at Universite Paris-Saclay/LAL, Orsay (France), 14-18 May 2018.
- Geant4 Course at the 15<sup>th</sup> Seminar on Software for Nuclear, Sub-nuclear and Applied Physics, Porto Conte, Alghero (Italy), 27 May 1 June 2
- . Geant4 Tutorial, at the University of Texas MD Anderson Cancer Center, Houston (USA), 25-27 June 2018.
- . Geant4 Short Course at the African School of Physics 2018, University of Namibia, Windhoek (Namibia), 3 July 2018.
- . 7<sup>th</sup> International Geant4 Tutorial, at KIRAMS, Seoul (Korea), 9-13 July 2018.
- 23<sup>rd</sup> Geant4 Collaboration Meeting, Lund University, Lund (Sweden), 27-31 August 2018.
- 3<sup>rd</sup> Geant4 International User Conference at the Physics-Medicine-Biology Frontier, Bordeaux (France), 29-31 October 2018.
- Past events

#### How to describe a geometry?

- Inside GEANT4 (c++):
- $\checkmark$  Beampipe
- $\checkmark$  Silicon Vertex tracker

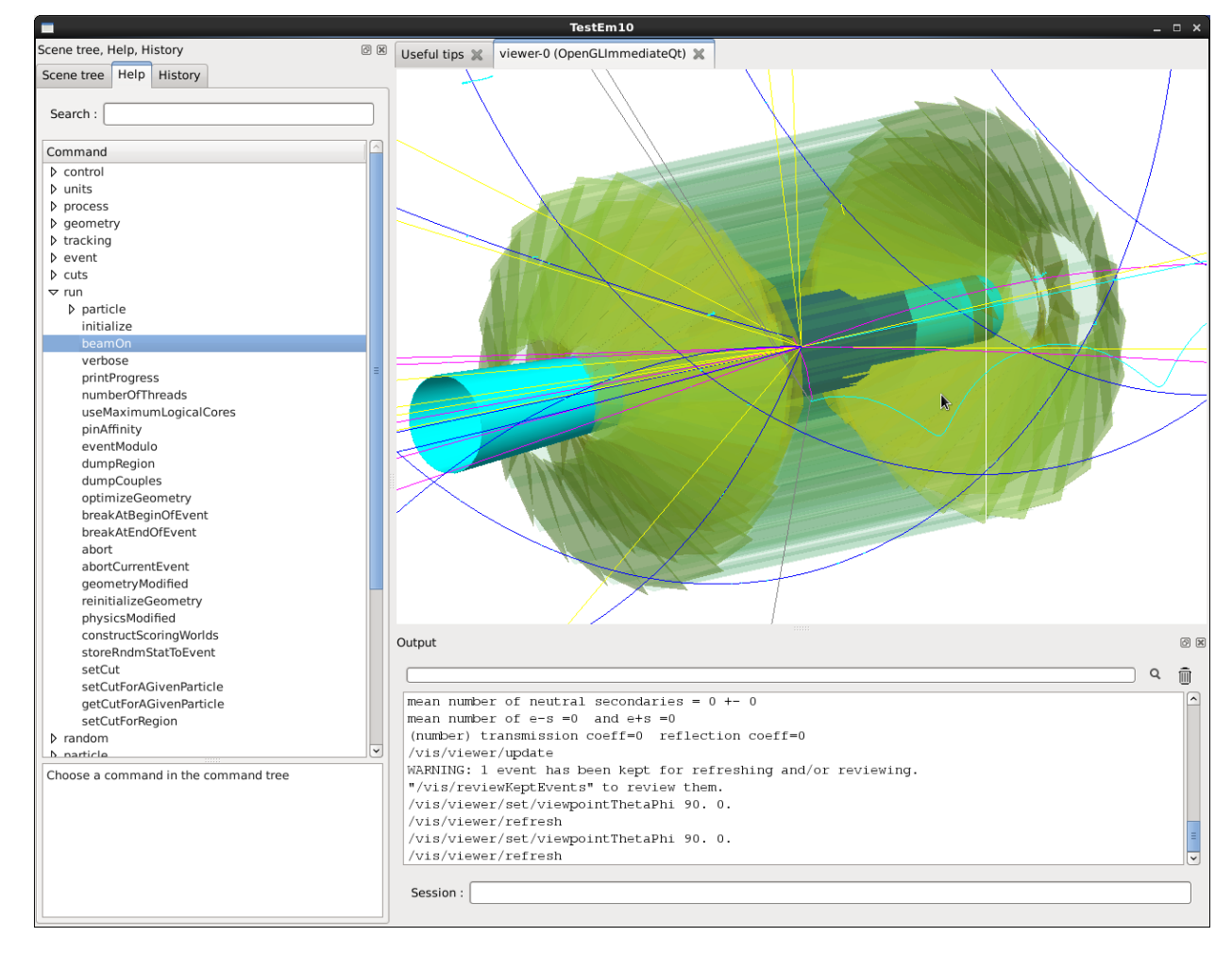

#### How to describe a geometry?

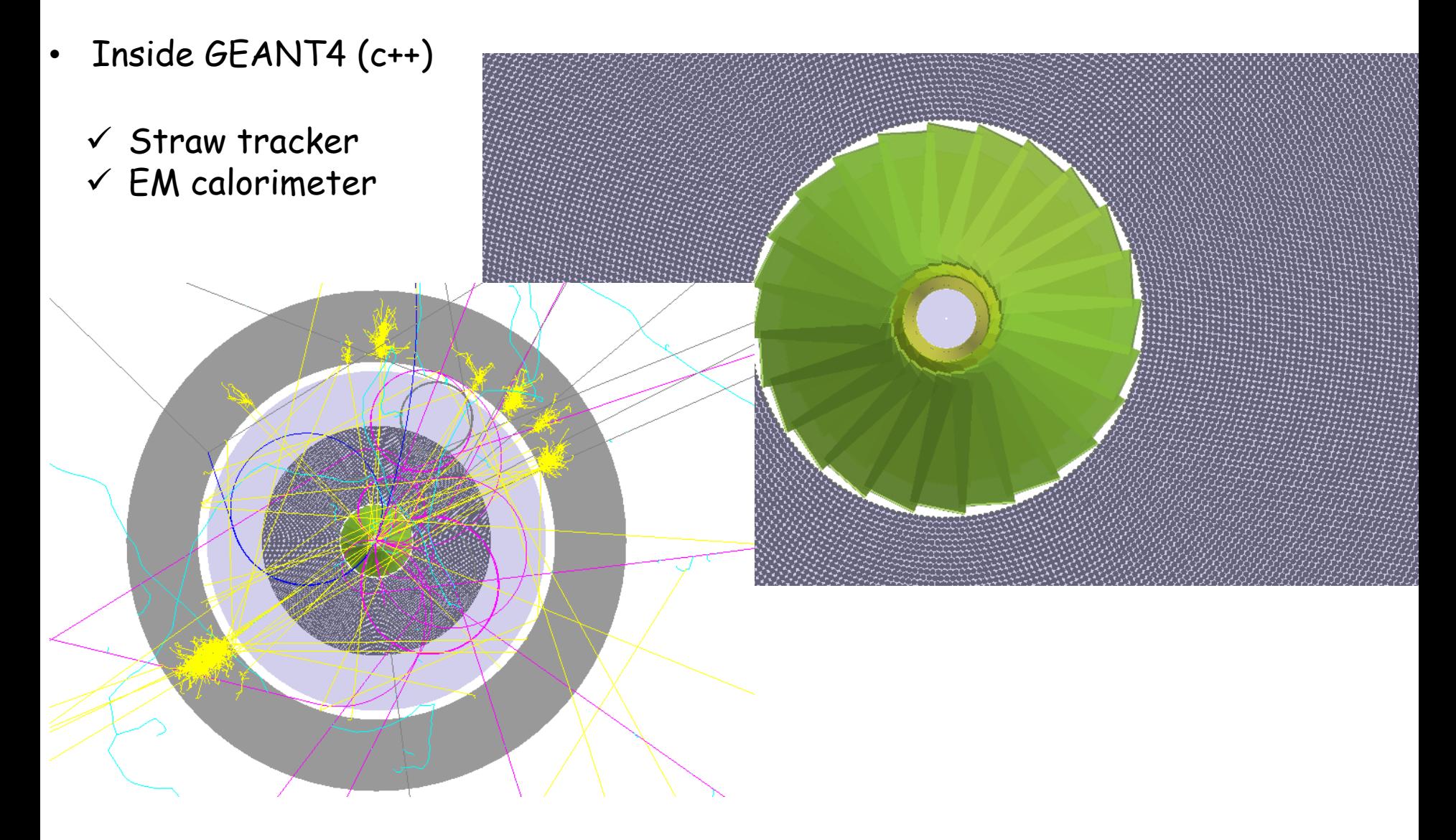

### How to describe a geometry? GEMC

- Use a wrapper around GEANT4 => GEMC (perl)
- https://gemc.jlab.org/gemc/html/index.html

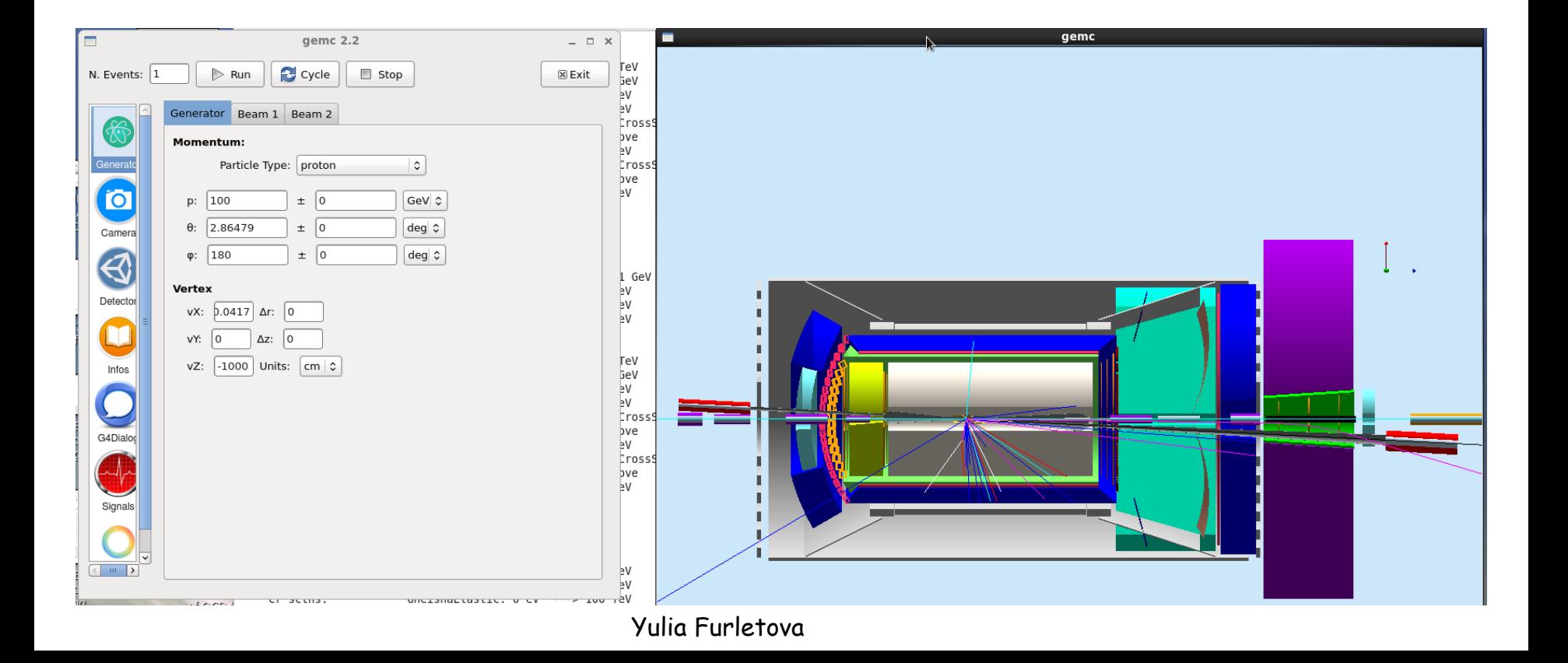

## How to describe a geometry? GEMC (JLAB)

/index.html

Input: Native, CAD, GDML. Arbitrary hierarchy, can be mixed and matched. https://gemc.jlab.org/gemc/html Materials, sensitivity assigned at run-time.

**Native** 

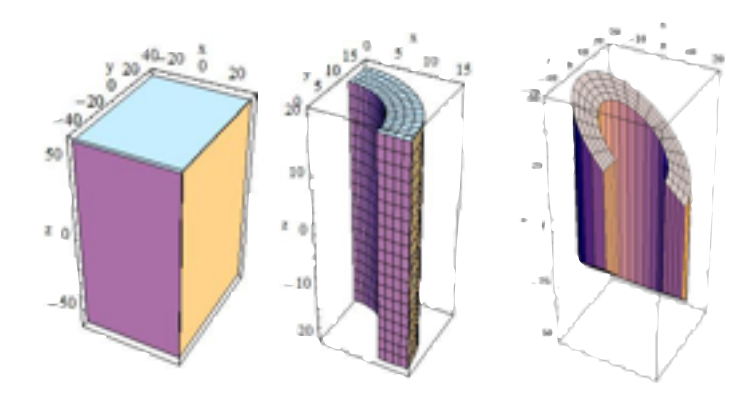

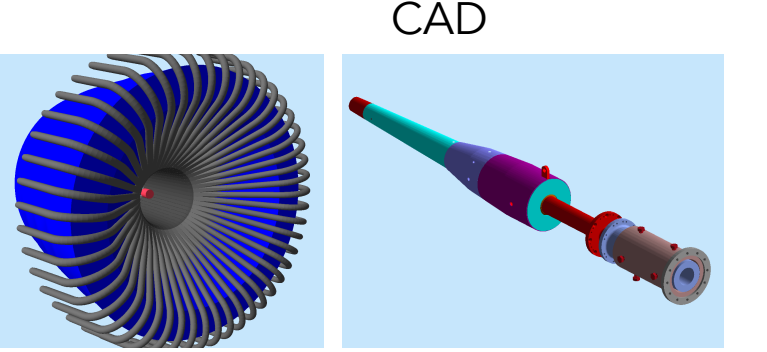

GDML

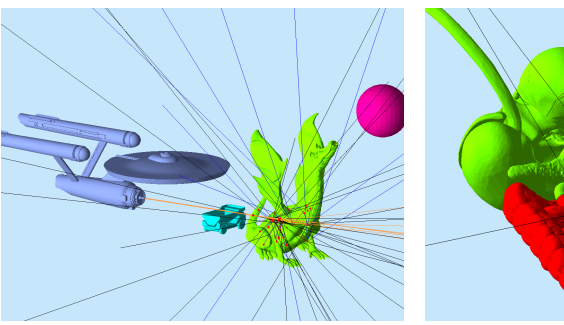

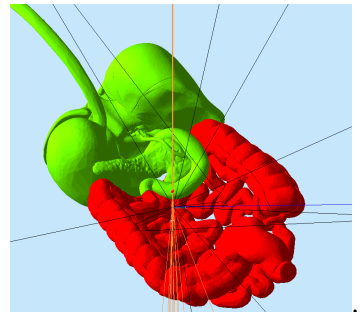

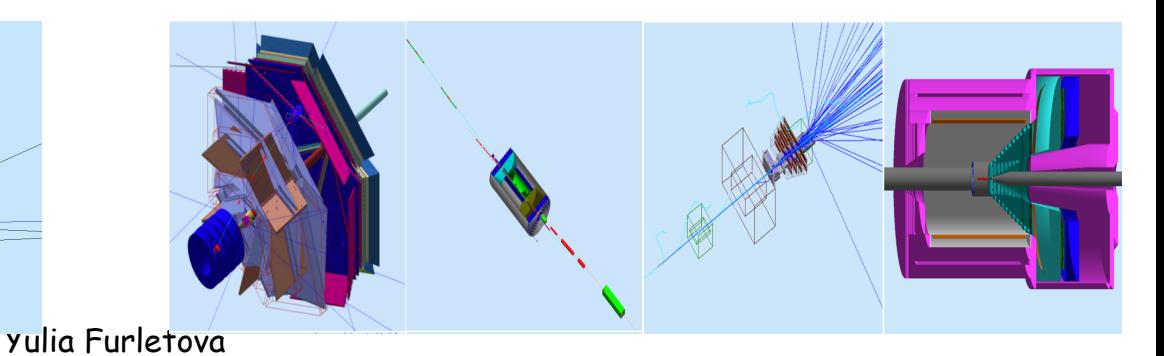

## GEMC with docker

# **Getting started**

**Install Docker**  $1$ 

 $2_{\cdot}$ Run container

docker run -p 6080:6080 -v /my/data/dir:/data -it --rm electronioncollider/jleic:1.0.2

Point browser to:  $\mathbf{3}$ .

http://localhost:6080

#### GEMC with docker

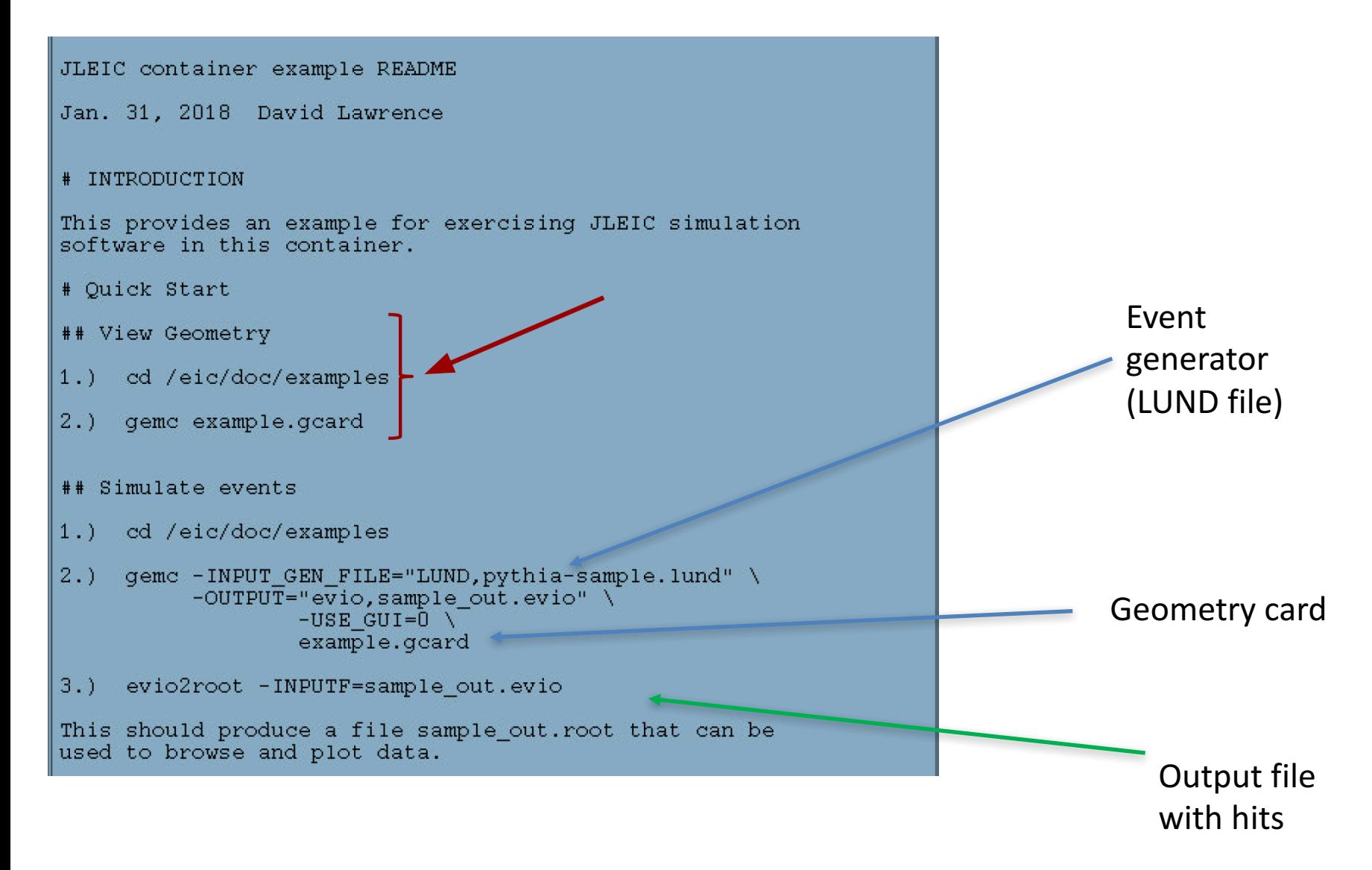

### GEMC with docker

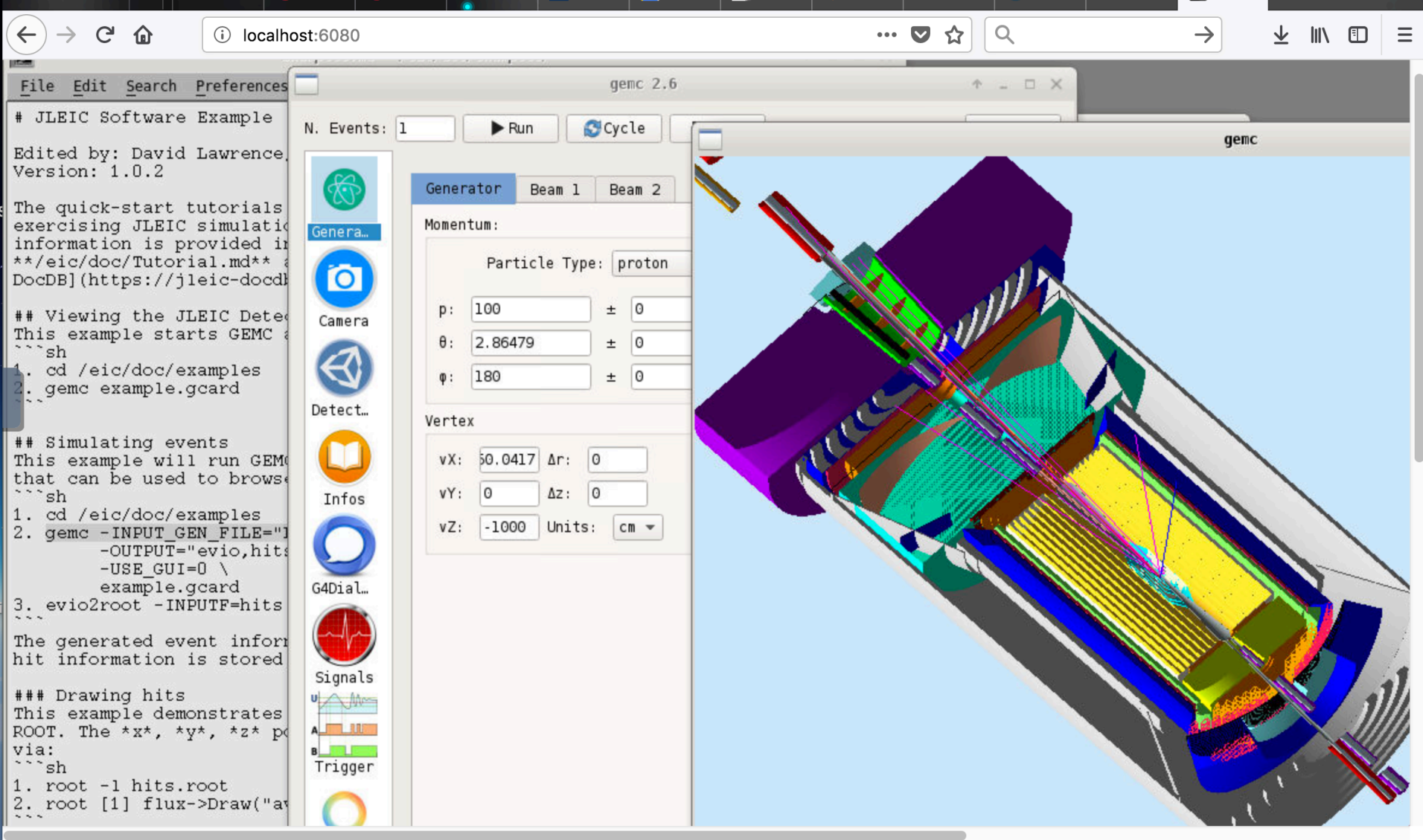

### Hits ( docker)

1 localhost:6080  $\land\qquad \bullet \quad \blacksquare \quad \blacksquare \quad \square \quad \square \quad \clubsuit \quad \blacksquare$ C The README.md - /eic/examples/  $A = \Box X$ File  $\Theta$  $c1$  $-1$  $M<sub>2</sub>$ File Edit View Options Tools Help **JLEI JLEIC Hits** Jan. axes  $\mathbf{0}$ Entries  $# IN1$ eicuser@bdf17e2e0a64:/eic/examples  $\mathbf{0}$ Mean x This Warning: process name sigma+Inelastic not catalogued. Mean v  $\Omega$ Warning: process name sigma+Inelastic not catalogued. softy Warning: process name sigma+Inelastic not catalogued.  $2500 \mathbf{0}$ Mean z Warning: process name sigma+Inelastic not catalogued.  $#$  Qu: Warning: process name sigma+Inelastic not catalogued. 2000 Std Dev x  $\mathbf{0}$ Warning: process name sigma+Inelastic not catalogued.  $#$ # V: Warning: process name sigma+Inelastic not catalogued. 1500 Std Dev y  $\mathbf{0}$ Warning: process name sigma+Inelastic not catalogued. Warning: process name sigma+Inelastic not catalogued.  $1.)$ 1000  $\mathbf{0}$ Std Dev z Warning: process name sigma+Inelastic not catalogued. Warning: process name sigma+Inelastic not catalogued.<br>Warning: process name sigma+Inelastic not catalogued.  $2.)$ 500 Warning: process name sigma+Inelastic not catalogued.  $\Omega$ Warning: process name sigma+Inelastic not catalogued.<br>Warning: process name sigma+Inelastic not catalogued.  $## S1$  $-500$ Warning: process name sigma+Inelastic not catalogued. Warning: process name sigma+Inelastic not catalogued.  $1.)$ Warning: process name sigma+Inelastic not catalogued.  $-1000$ Warning: process name sigma+Inelastic not catalogued.  $2.1$ Warning: process name sigma+Inelastic not catalogued.  $-1500$ Warning: process name sigma+Inelastic not catalogued. Warning: process name sigma+Inelastic not catalogued.  $-2000$ Warning: process name sigma+Inelastic not catalogued. Warning: process name sigma+Inelastic not catalogued. 2500 Warning: process name sigma+Inelastic not catalogued.  $3.$ Warning: process name sigma+Inelastic not catalogued. Warning: process name sigma+Inelastic not catalogued. This Warning: process name sigma+Inelastic not catalogued. used Warning: process name sigma+Inelastic not catalogued. Warning: process name sigma+Inelastic not catalogued.<br>Warning: process name He3Inelastic not catalogued.  $## D1$ Input file pythiaCharmDIS\_sample.txt appear to be truncated. No more events in the input file.  $1.)$ > Total gemc time: 136.24 seconds. Events only time: 134.33 seconds. > Closing Stepping Action. Closing sample\_out.evio. Use [eicuser@bdf17e2e0a64 examples]\$ evio2root -INPUTF=sample\_out.evio > Input File set to: sample\_out.evio ) > Output File set to: sample\_out.root<br>[eicuser@bdf17e2e0a64 examples]\$ root -l sample\_out.root -x DrawHits.C # DETAILS

## Generated Events

gemc has a built in particle gun that can be configured via the GUI. It will also accept events read from a file in the LUND format. An example file is present in:

/eic/examples

Yulia Furletova

 $root[0]$ 

 $root [2]$ 

Processing DrawHits.C...

Attaching file sample\_out.root as \_file0...<br>(TFile \*) 0x3457180

Info in <TCanvas::MakeDefCanvas>: created default TCanvas with name c1

Error in <TSelectorDraw::Begin>: You cannot use option same when no 3D view exis

 $\hat{\Phi} = \Box \times$ 

ad\_sess:

 $17e2e0af$ 

ng on so

ge, exit

ter\_with

ssertion

eplace"

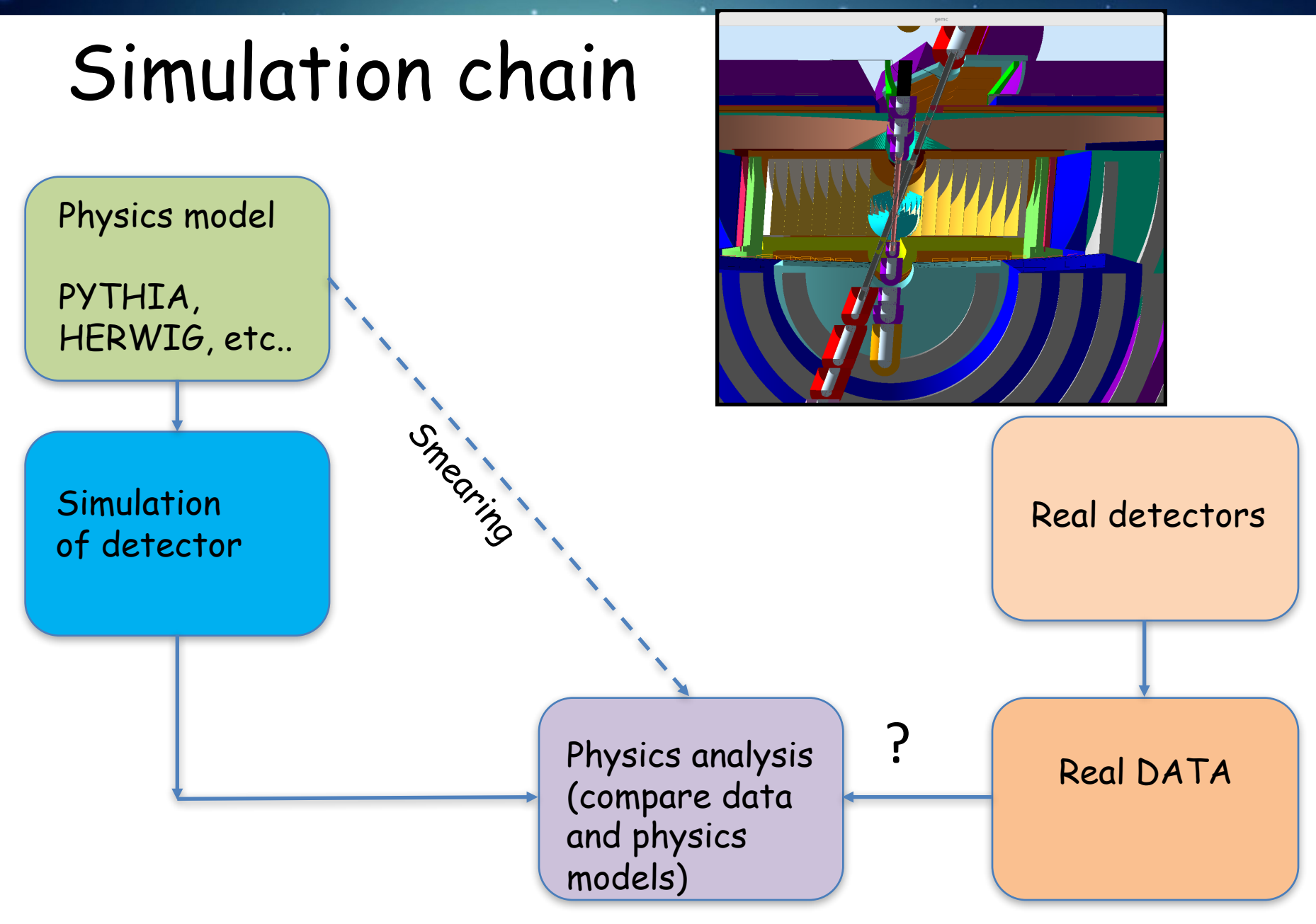

#### Acceptance coverage

Occupancy in the detector..

Beamline elements limit our acceptance

avg\_y:-avg\_x { avg\_z<3000 && avg\_z>2100}

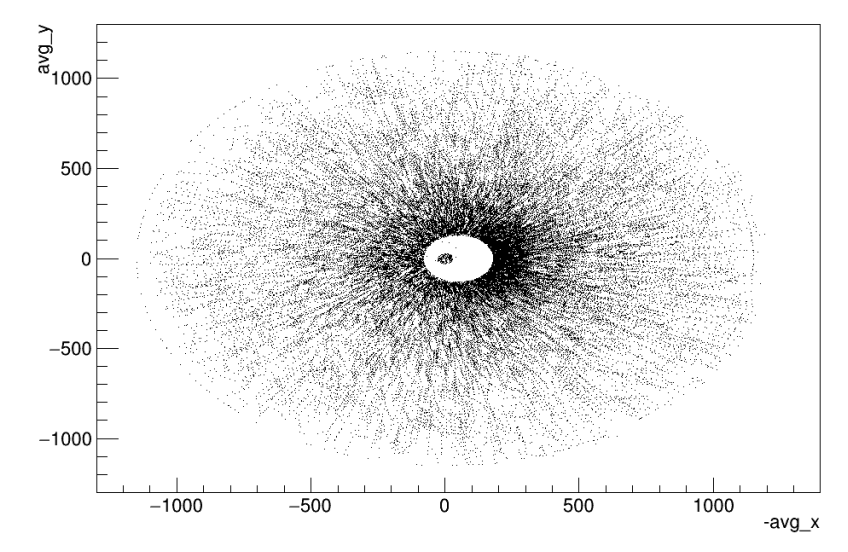

### Acceptance

 $\text{coverage}$ <br> $\text{avg\_x:avg\_y:avg\_z}$  {abs(avg\_z)<10000}

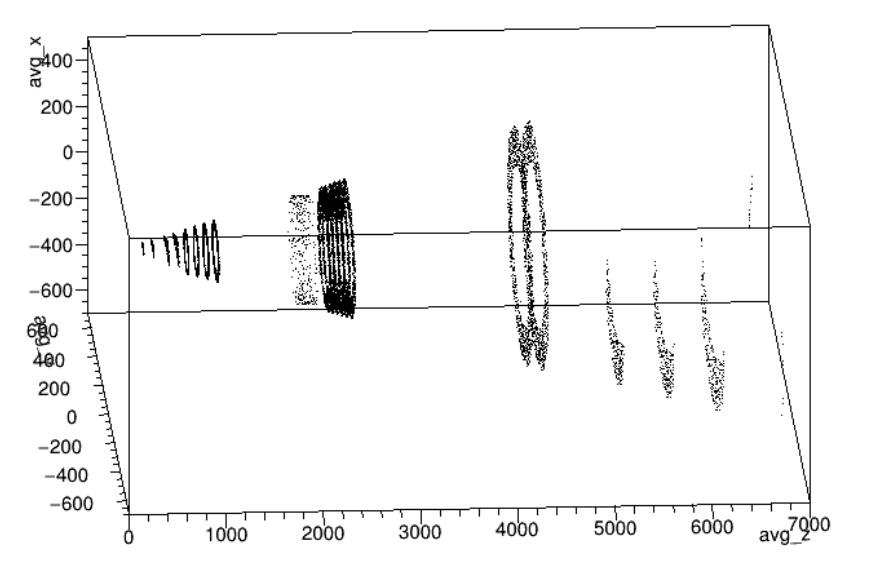

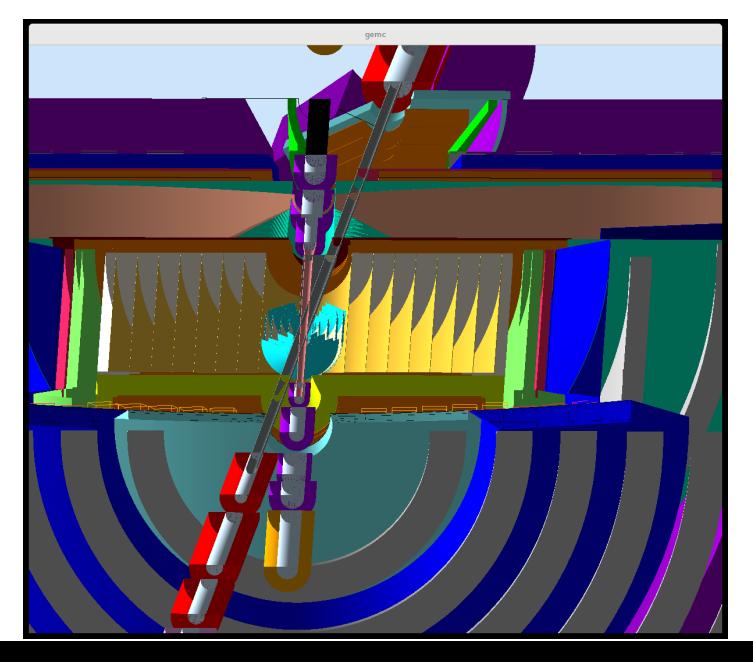

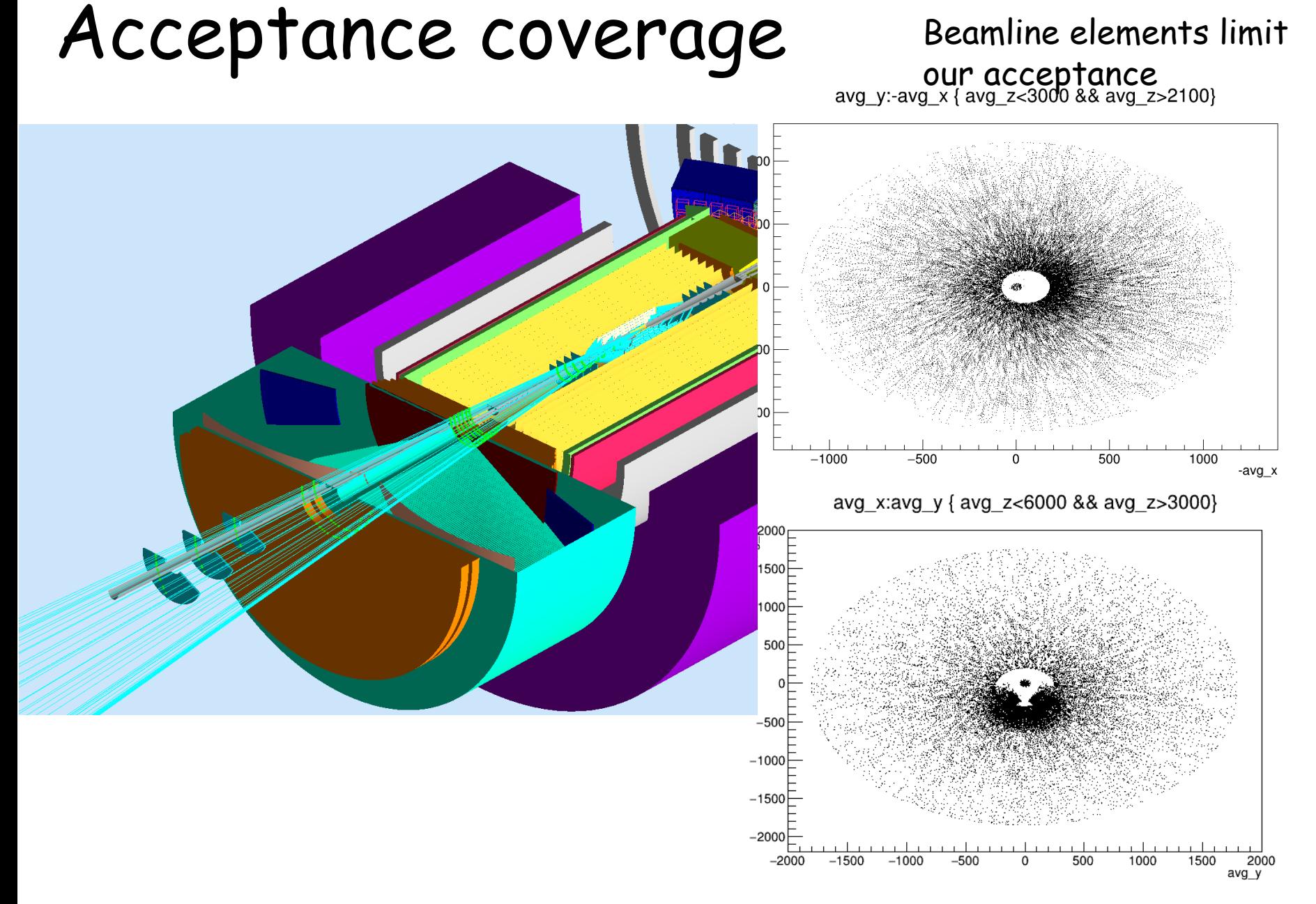

## Occupancy ... With beam related

#### **Occupancy**

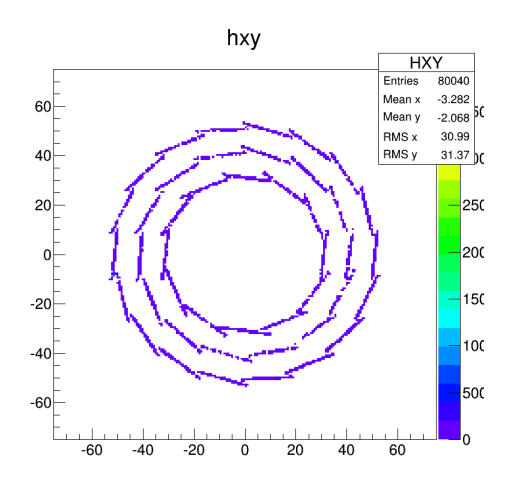

#### background (here synchrotron radiation)

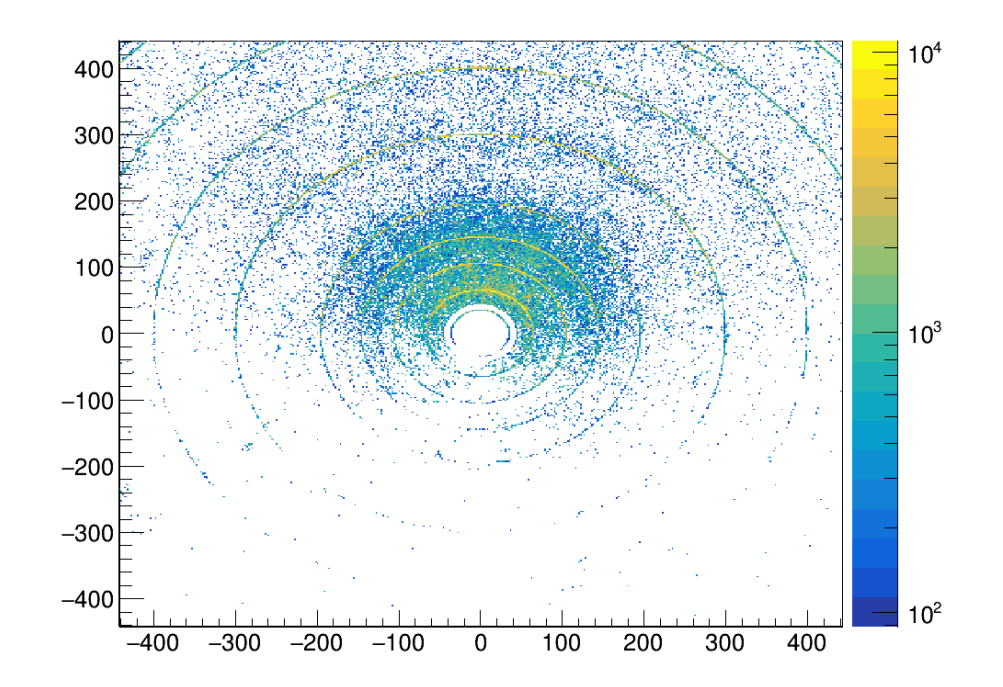

# Overlapping volumes

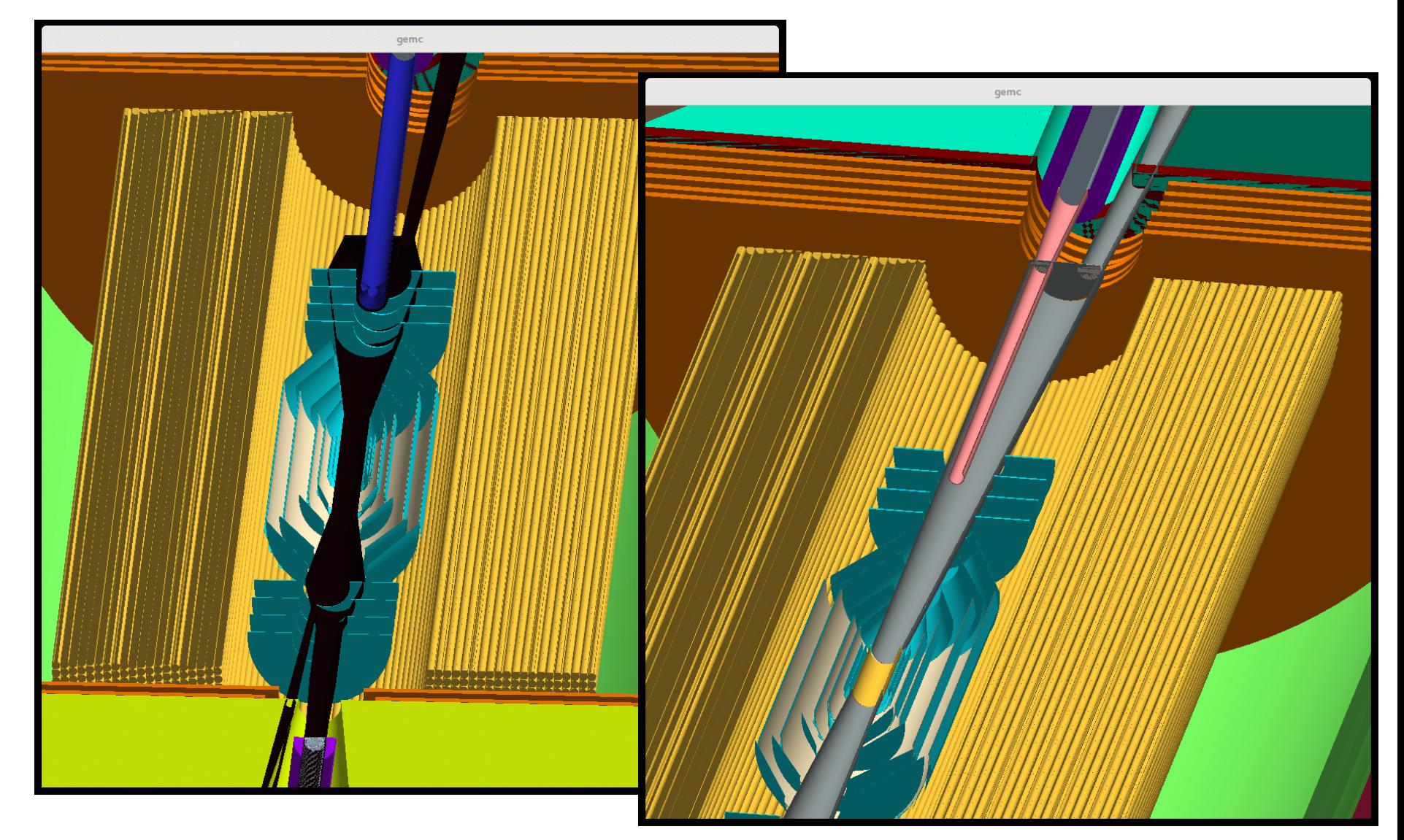

#### Calorimeter depth

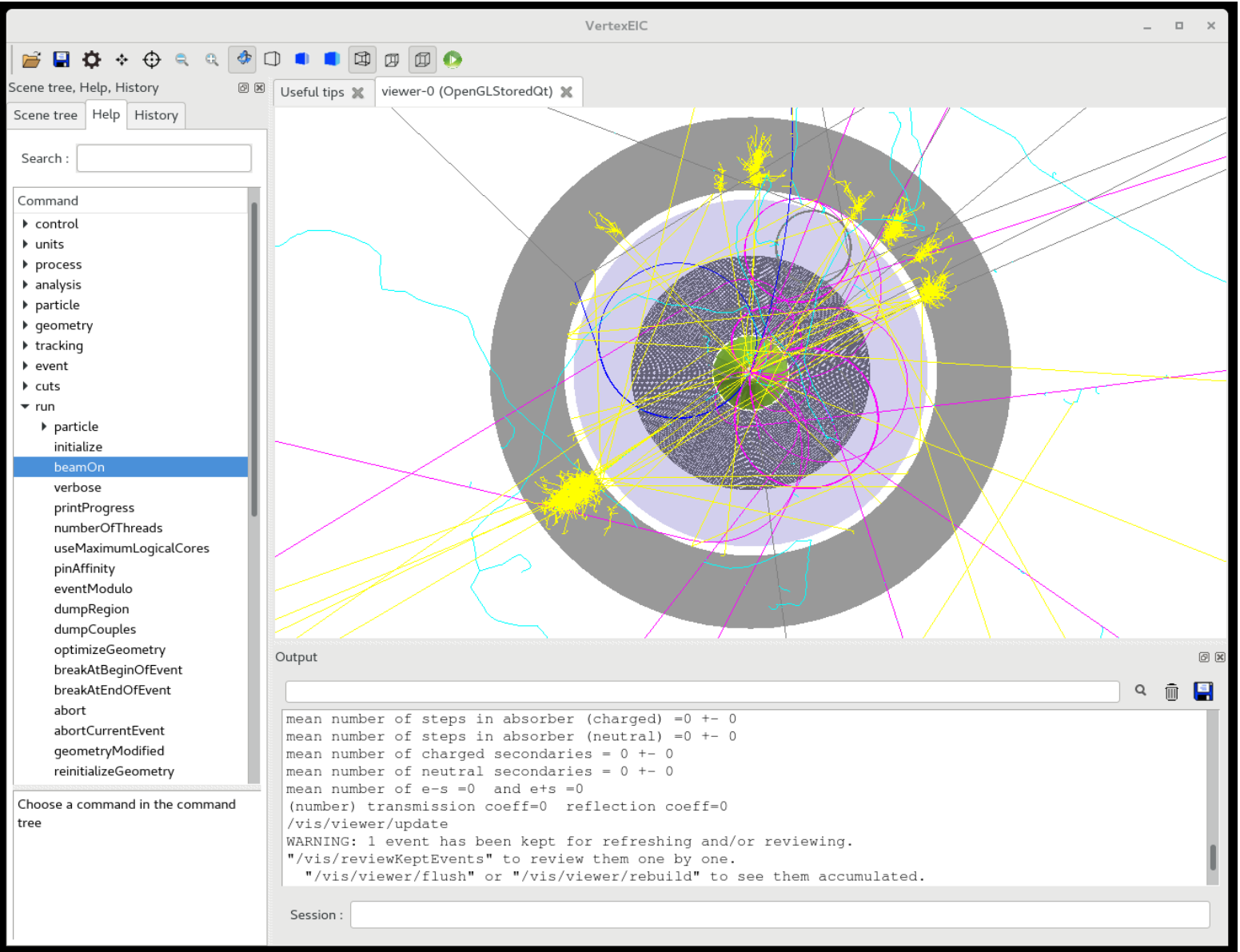

## Geometry

- $\checkmark$  Convert geometry into other format  $V$  Use different viewer
- $\checkmark$  GDML to Root

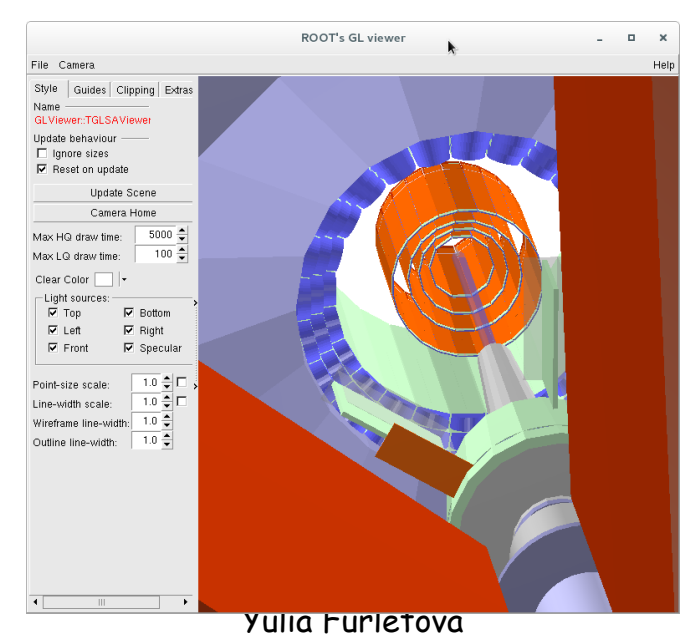

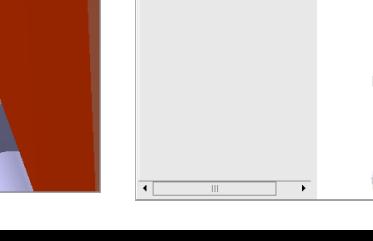

 $aX +$ 

 $\mathsf{b}\mathsf{Y}$  +

 $cZ +$ 

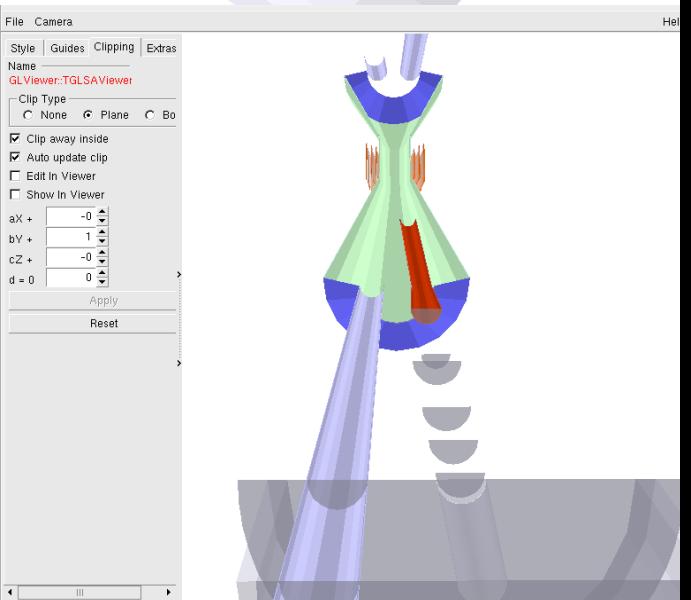

## Simulation tools

- $\checkmark$  Final state particles (from event generator)
- $\checkmark$  GEOMETRY : GEANT4 simulation of detector
- $\checkmark$  Output file with geometry and hits...

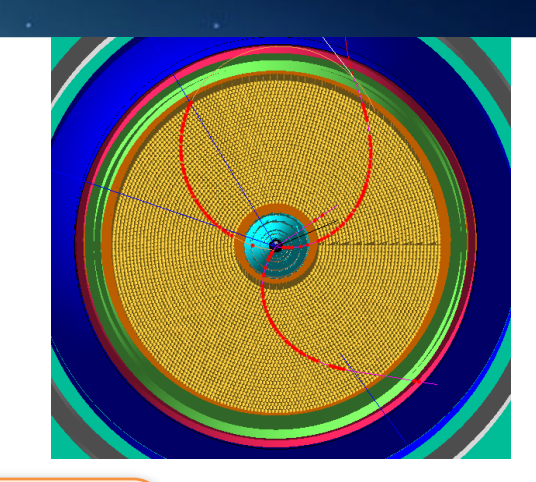

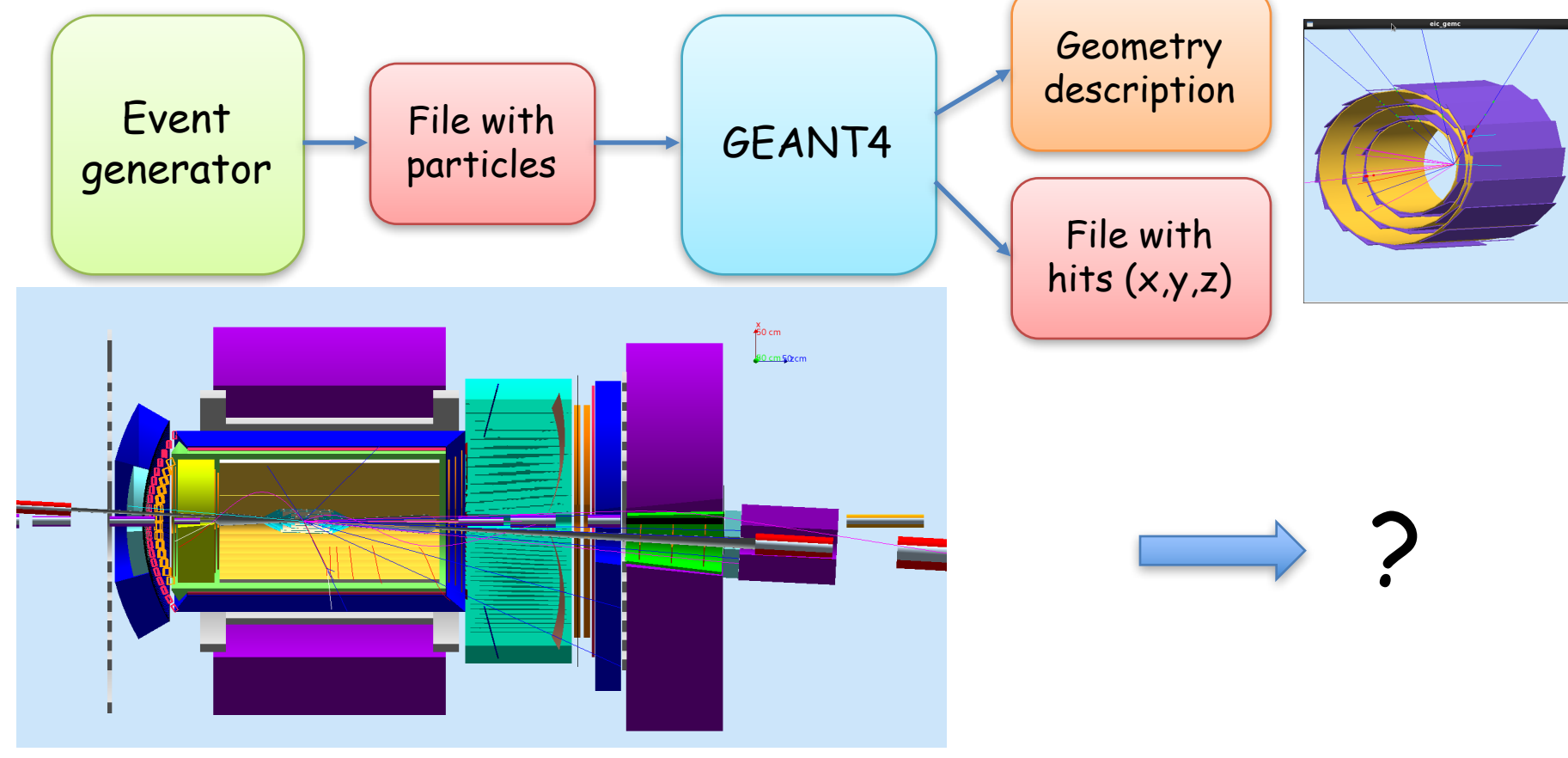

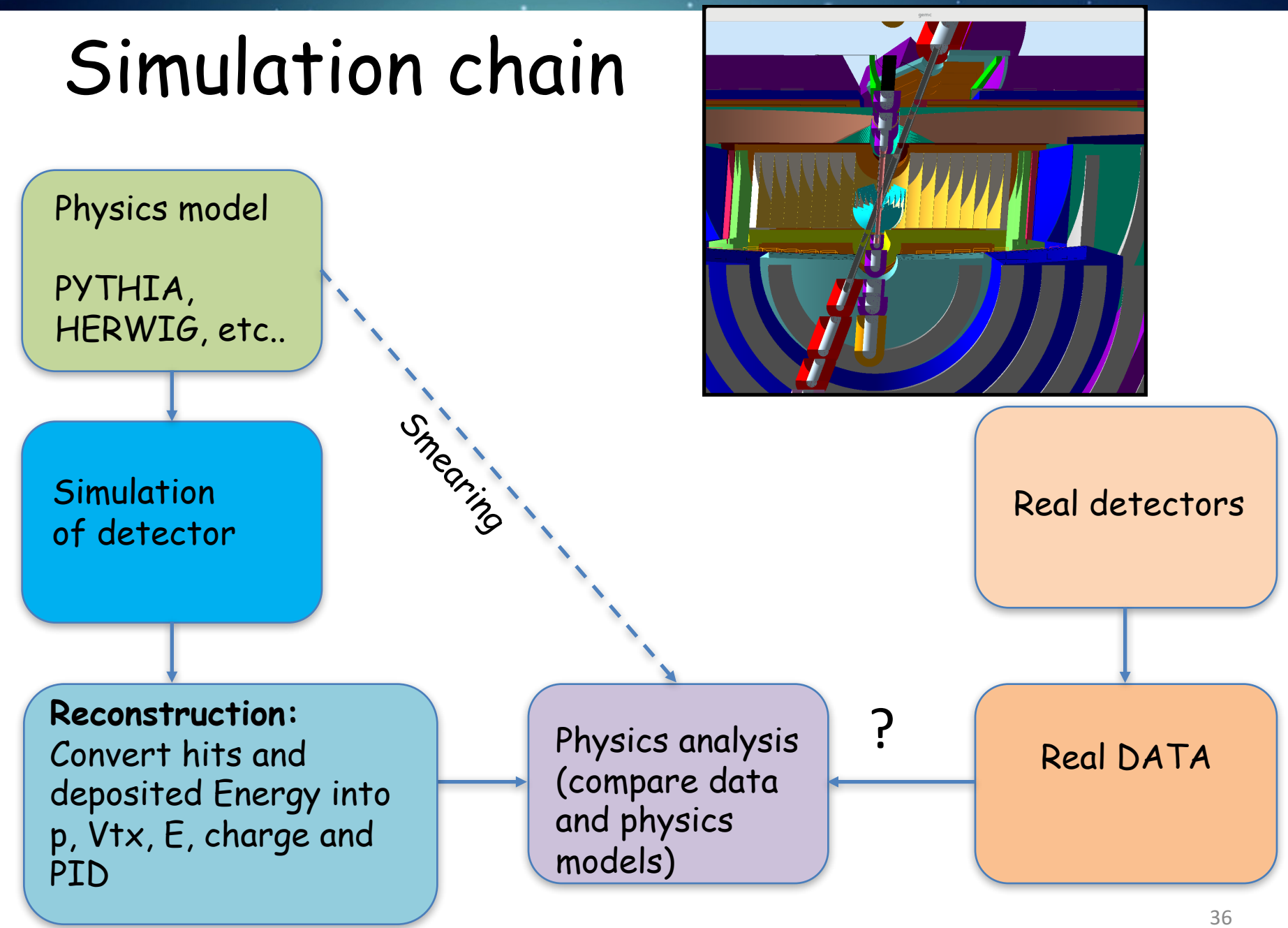

# Track fitting/vertexing

- $\triangleright$  Fit hits to get a track
- $\triangleright$  Which hit belongs to which track?

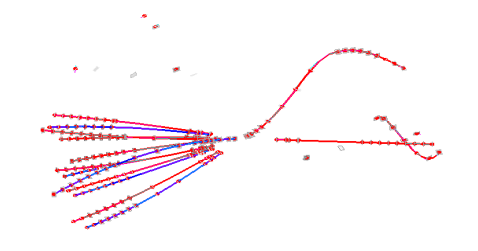

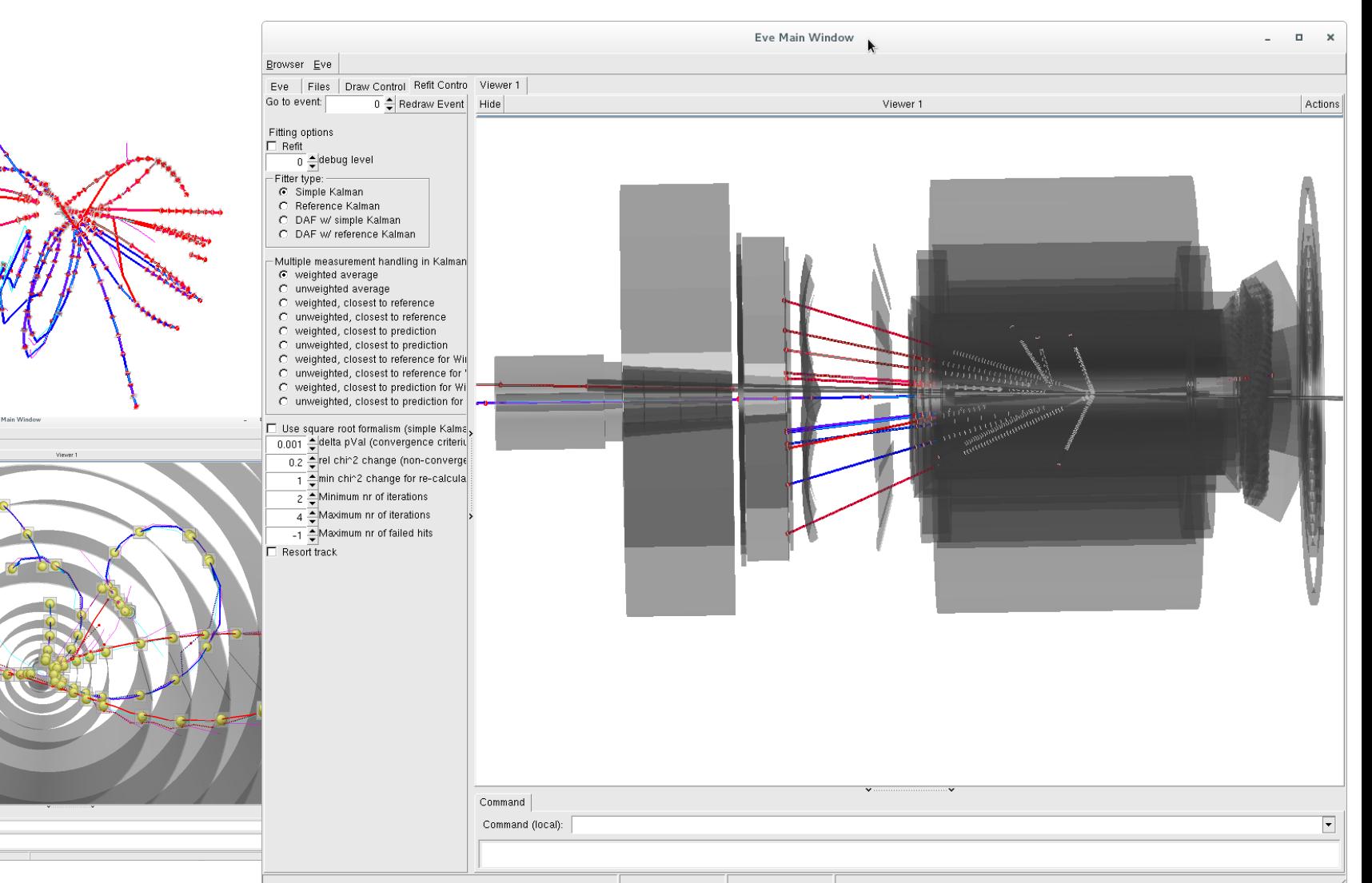

#### Reconstruction

- $\checkmark$  Convert hits and energy deposition into Momentum and Energy and PID
- $V$  Reconstruction chain: Track finding, Track fitting, vertex finding, (alignment),... etc

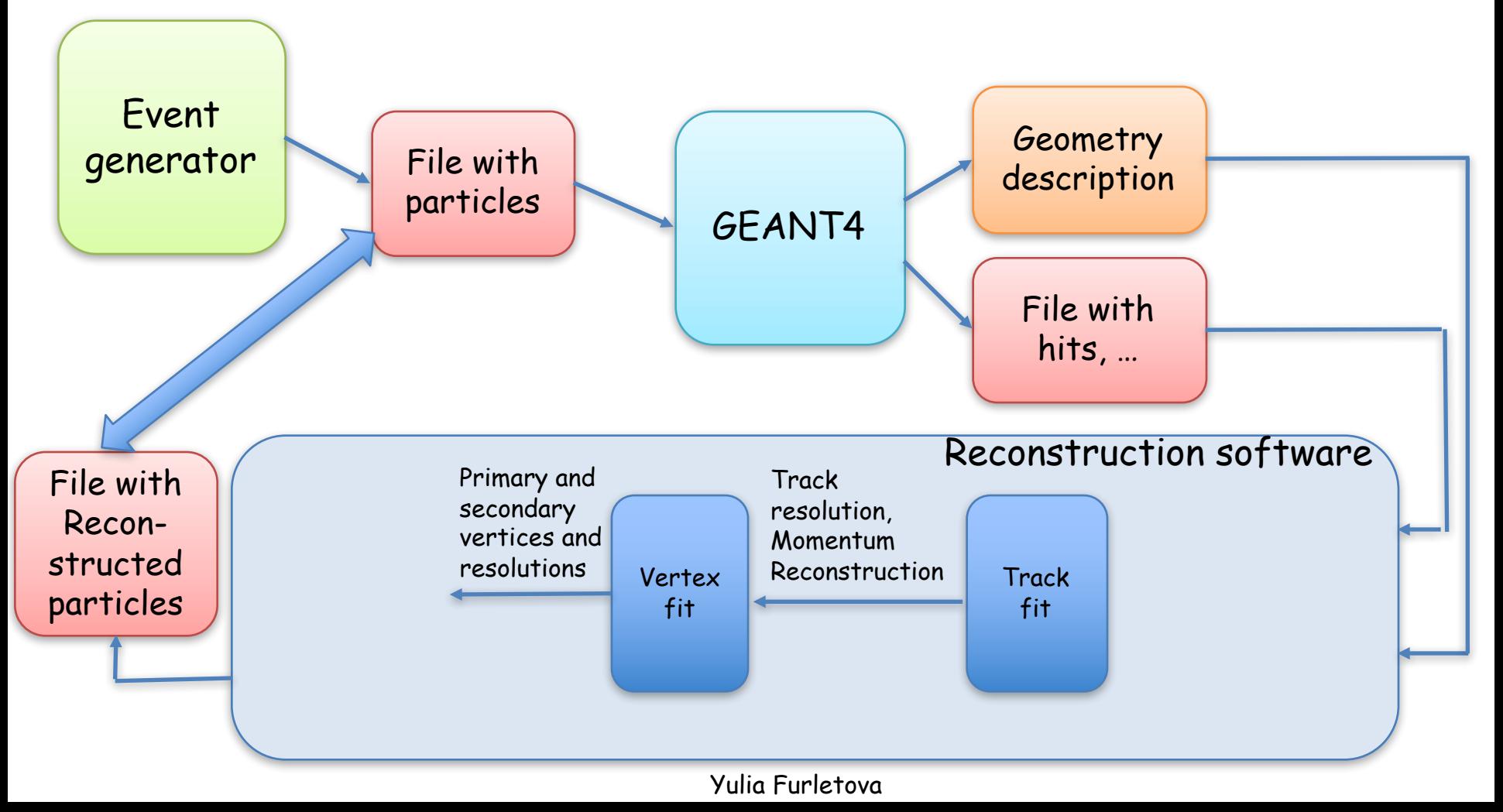

#### Reconstruction

 $\checkmark$  Reconstruction chain: Track finding, Track fitting, vertex finding, (alignment)

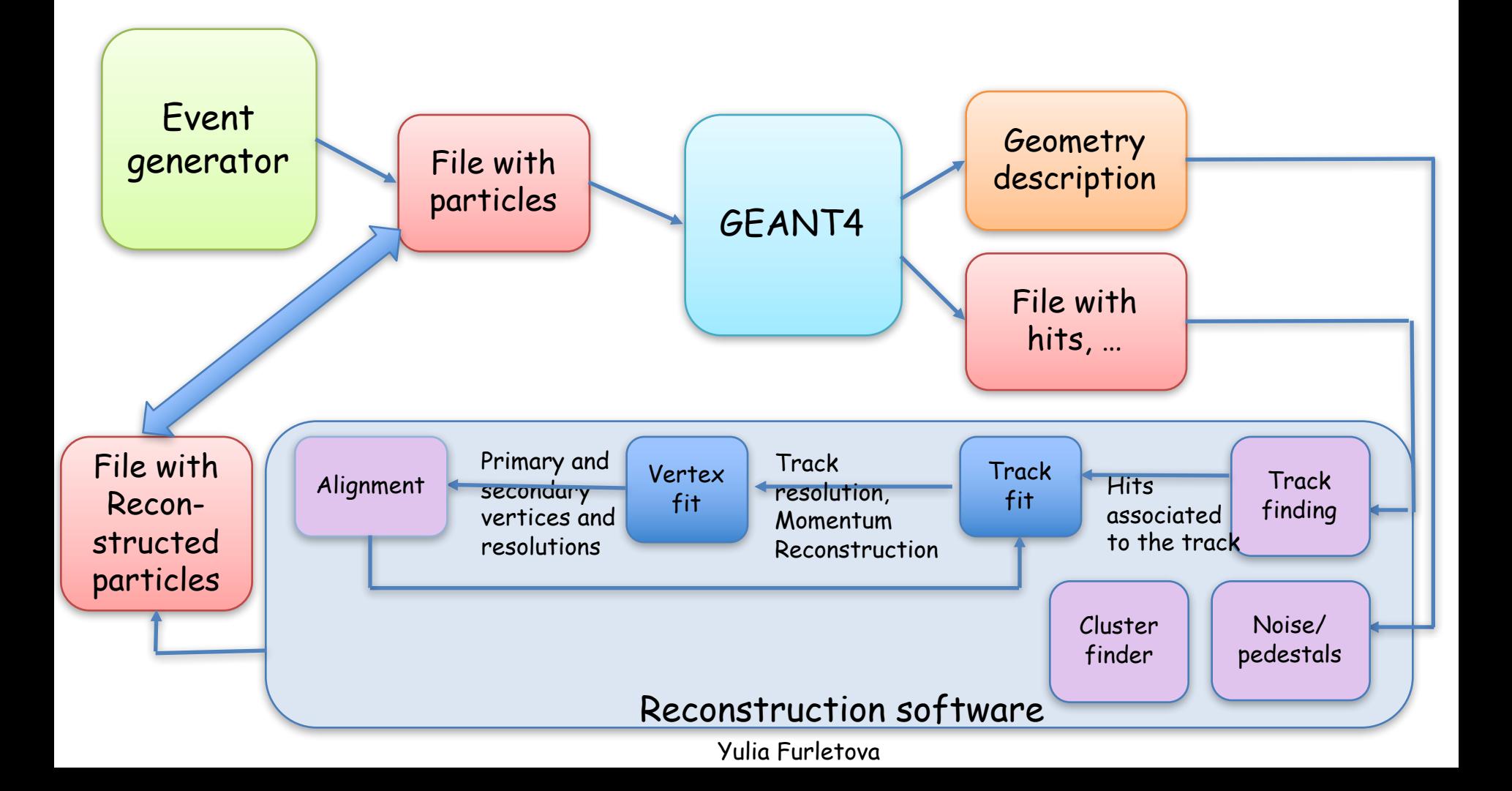

#### Simulation tools

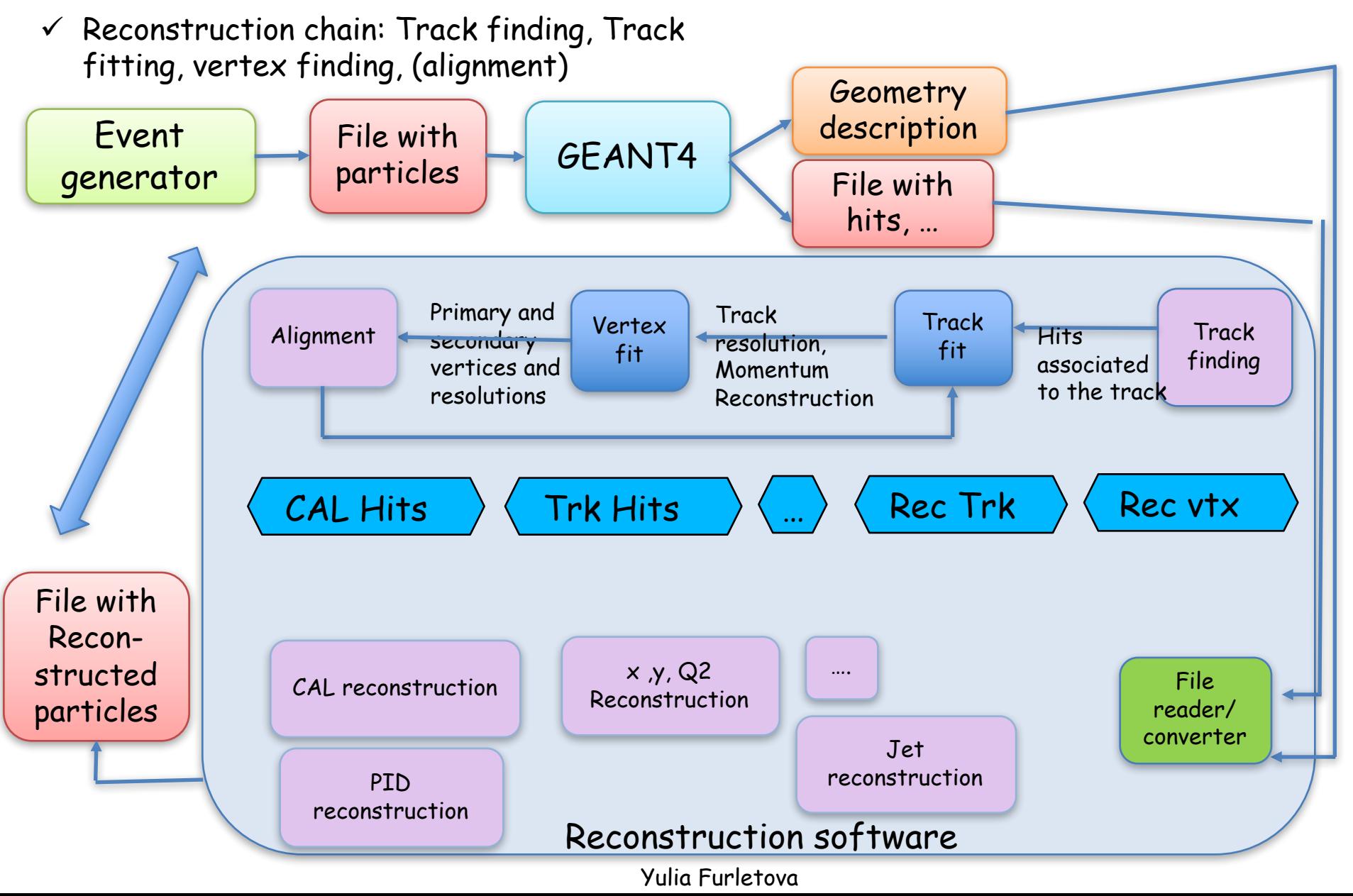

#### Many options for reconstruction

#### JLEIC Detector: "GEMC/ JANA"

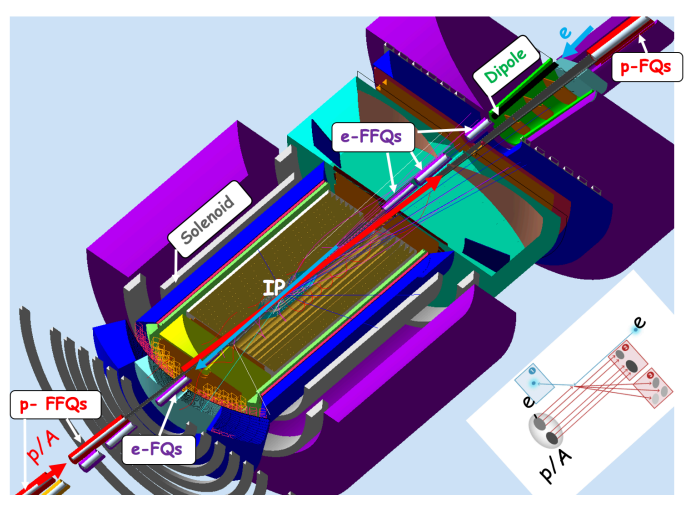

eRHIC Detector : "EICROOT"

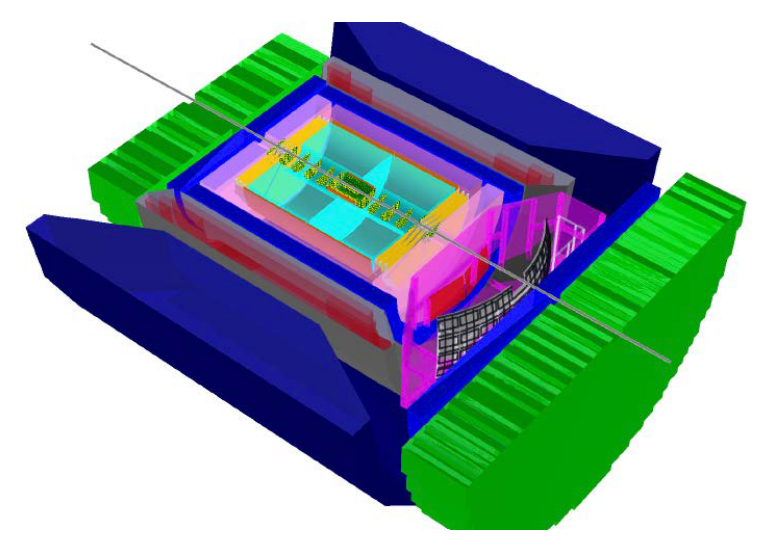

# TOPSIDE by ANL: "ILC based" ePhenix "Di  $\mu^+$  $e<sub>-</sub>$  $\mu$

**JLEIC** ePhenix "Day 1" Detector:

Yulia Furletova

EVENT 11 Q2: 10.71 GeV2

 $t: 0.59$  GeV2 5 GeV on 100 GeV

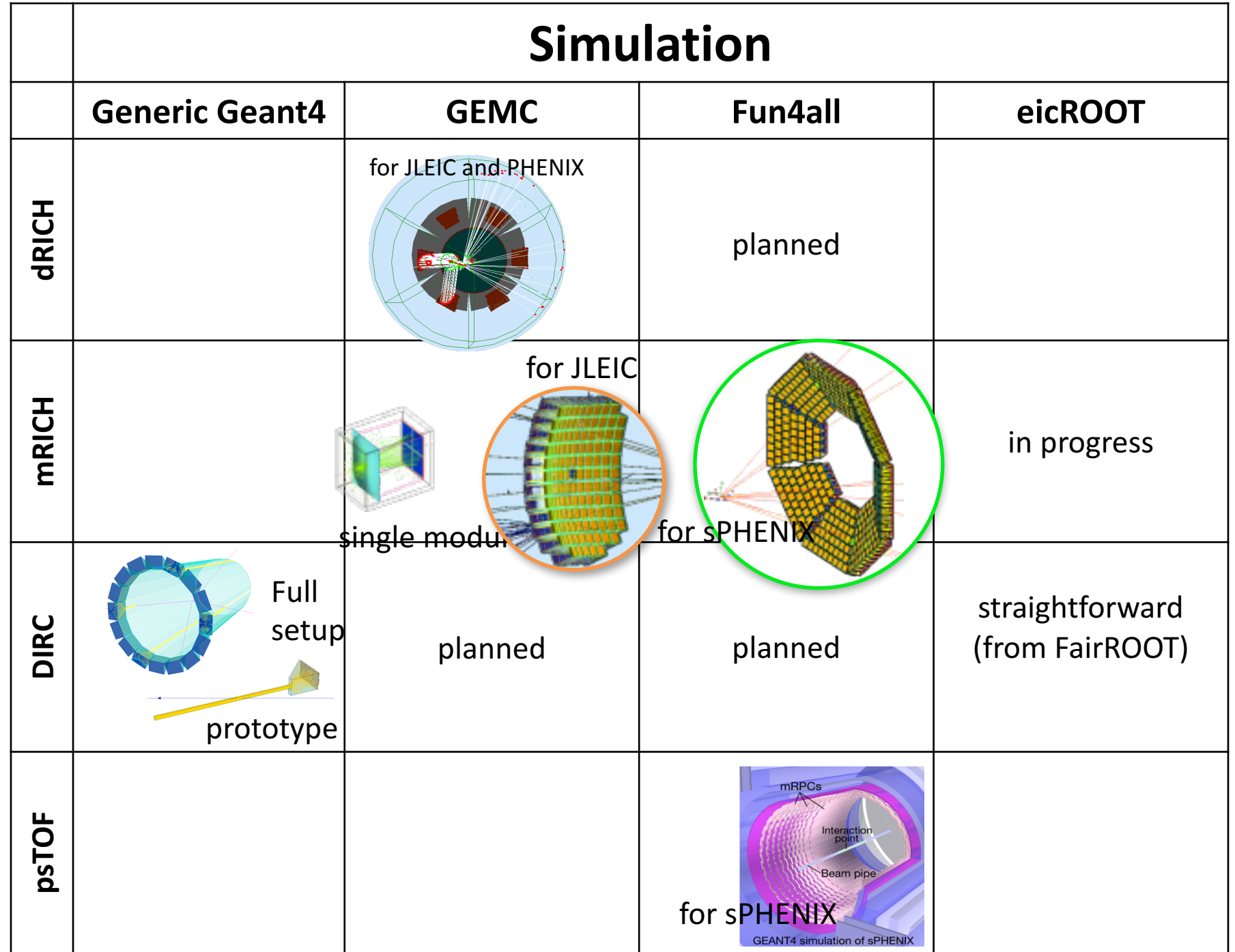

#### RECONSTRUCTION CHAIN (FOR LDRD)

This chain has been developed to validate tracking and vertex parameters and was used for JLAB LDRD- 1601/1701 project ("Nuclear gluons with charm at EIC") to estimate a detector effect on a charm reconstruction. (Many thanks to Whitney Armstrong, Alexander Kiselev and "software consortium" for ideas and discussions)

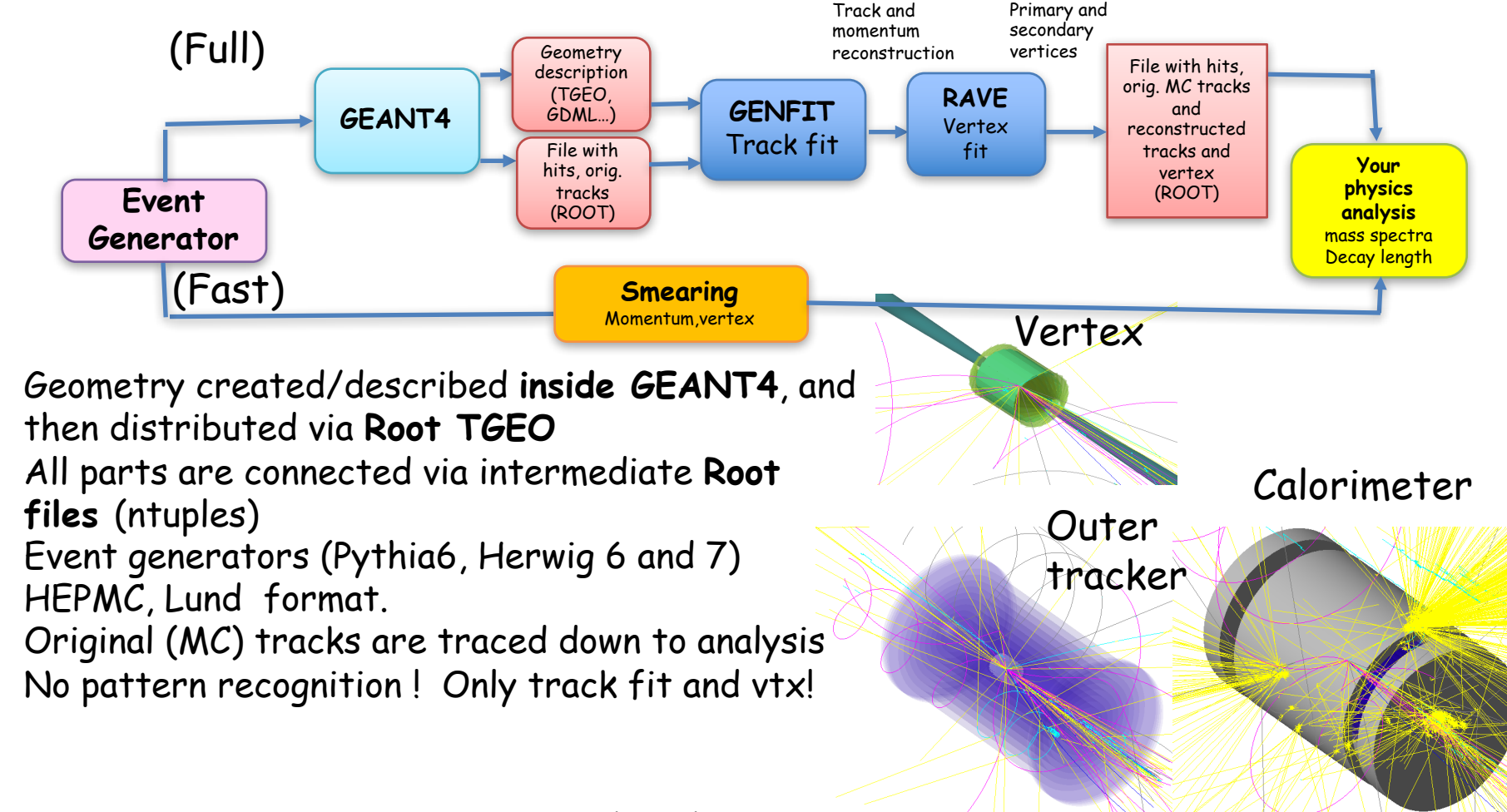

#### JANA based reconstruction (in progress)

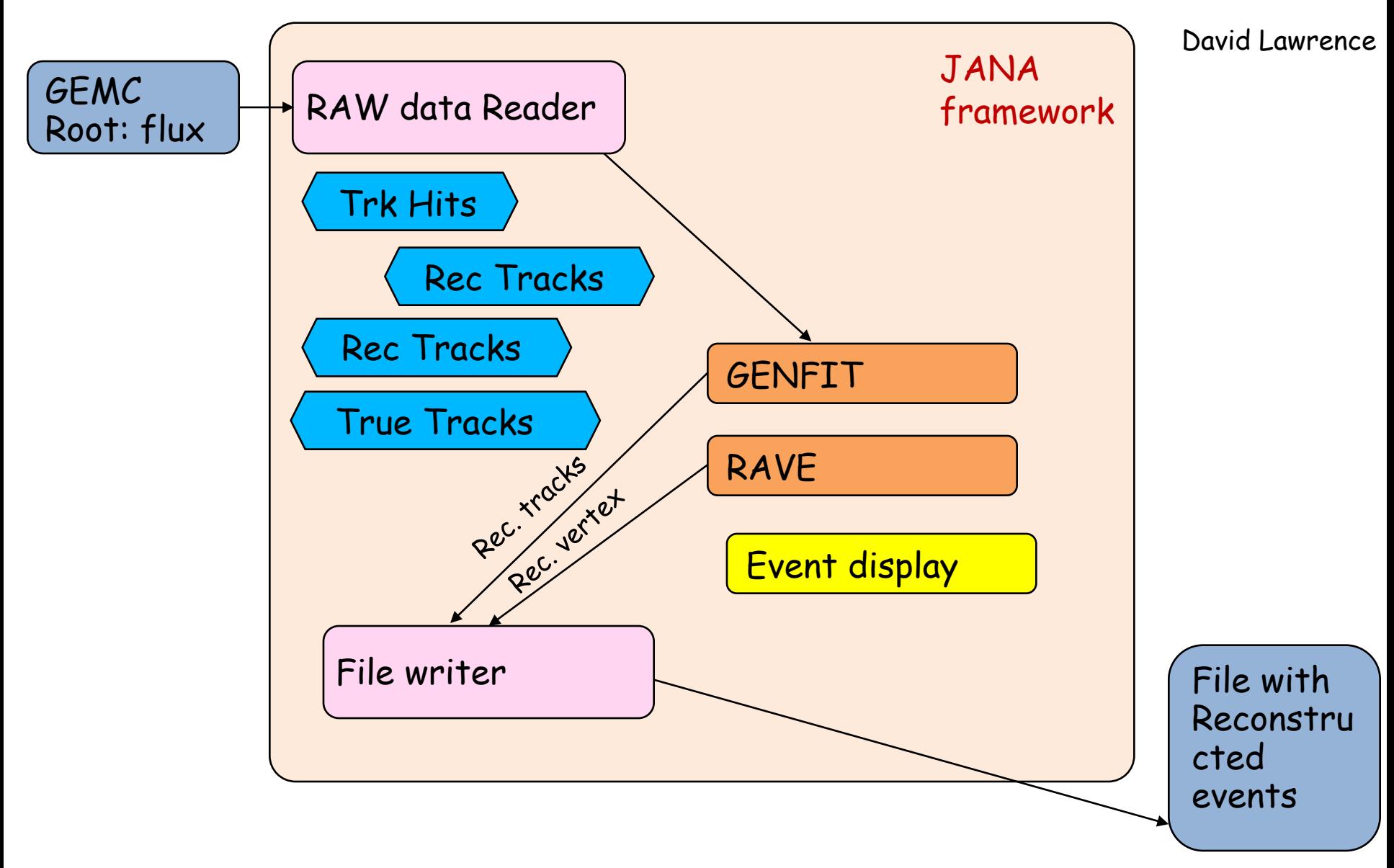

## Tracking

- $\triangleright$  Event generator (Pythia /HERWIG) -> GEANT4 ->Genfit ->RAVE
- $\triangleright$  Position and granularity of first layers in vertex det. defines vertex resolution
- $\triangleright$  Benchmarks of tracking and vertex performance are ongoing

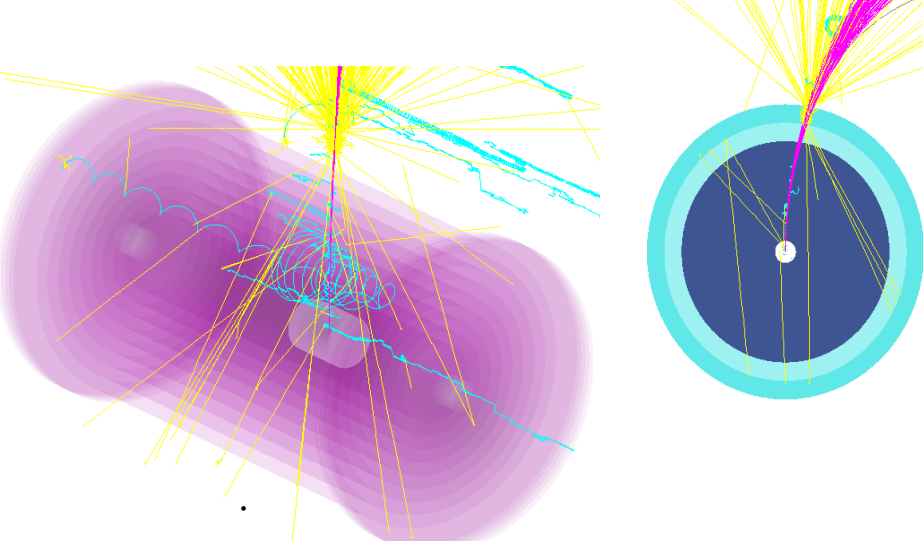

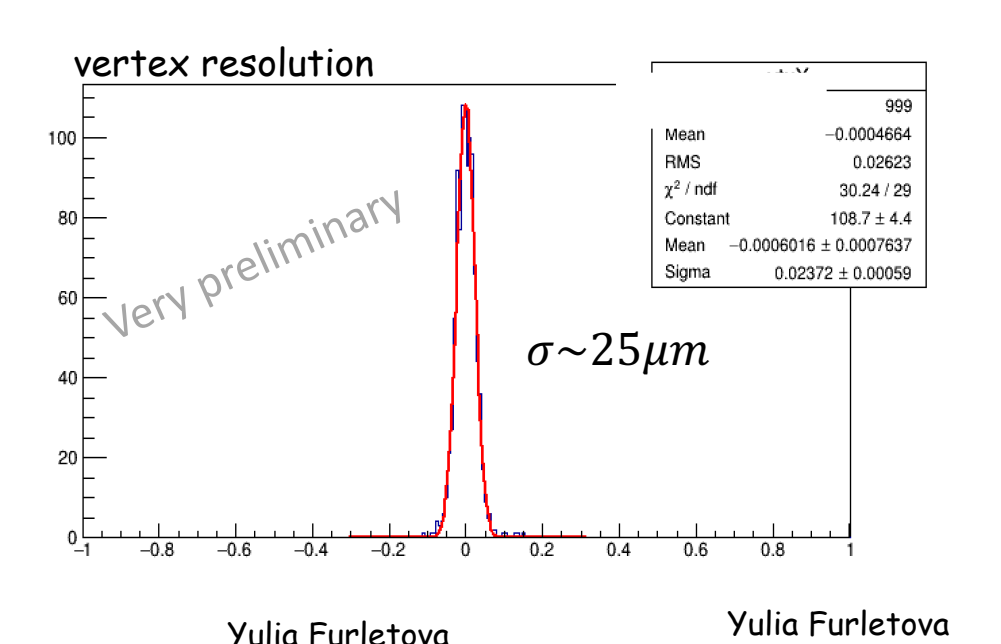

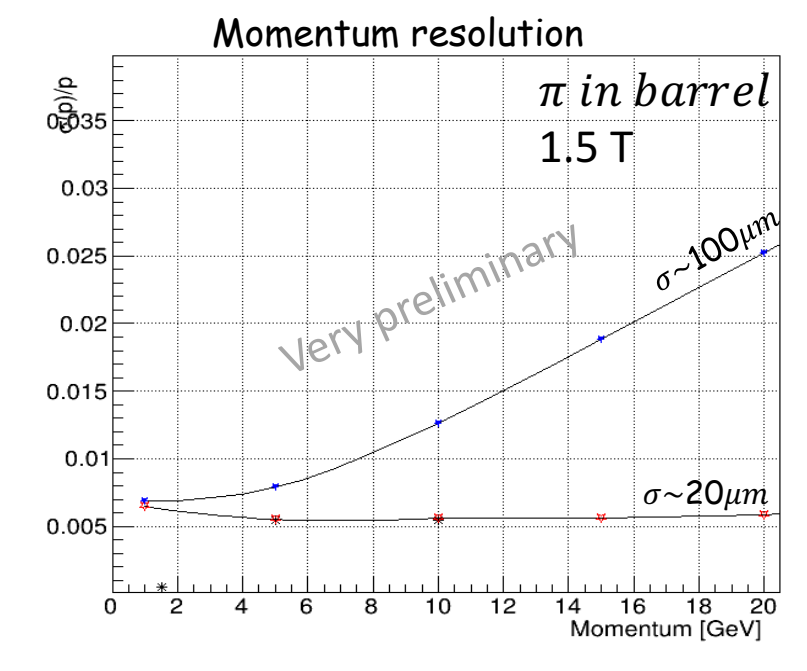

## Simulation chain

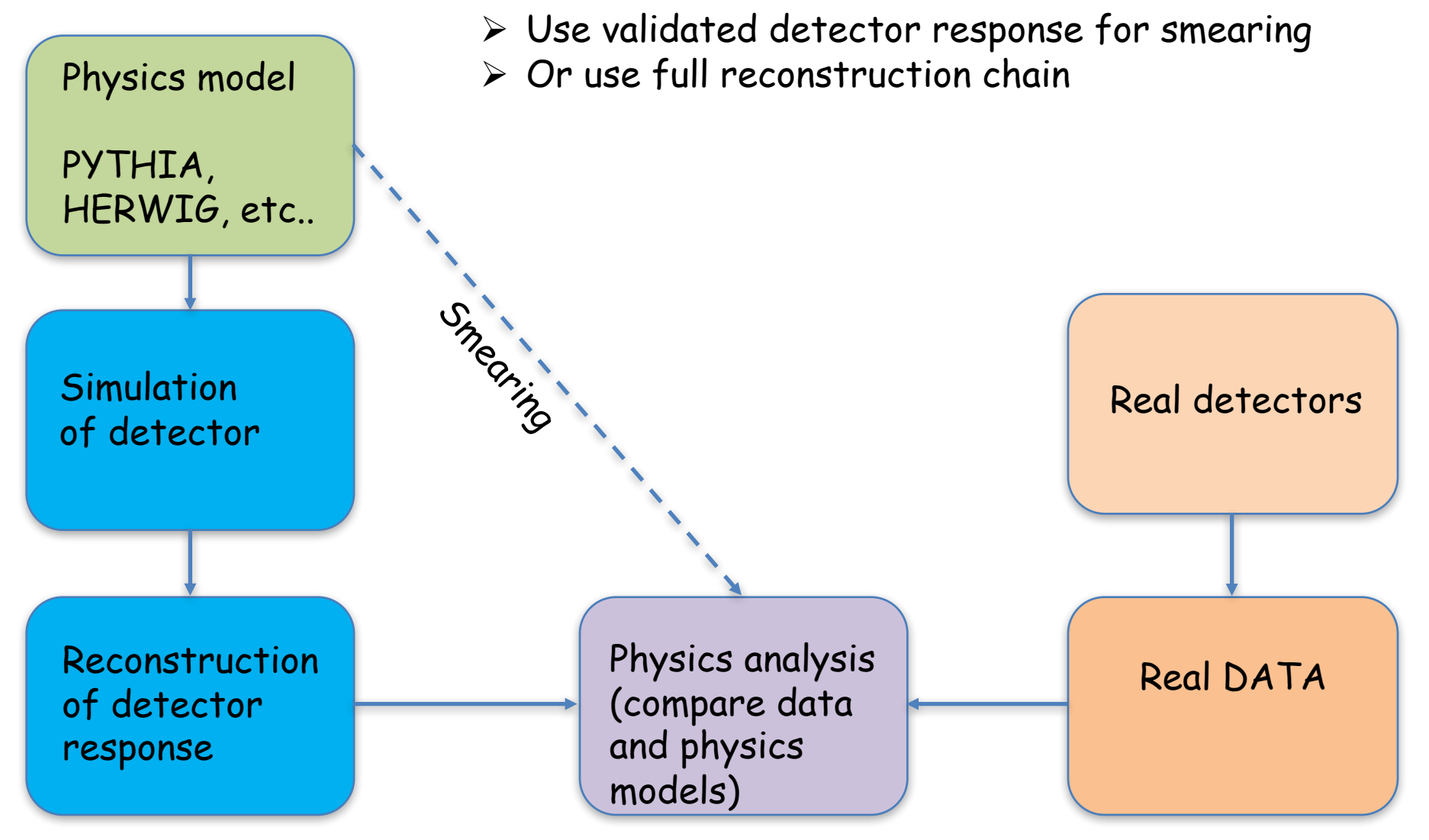

# Analysis

- $\checkmark$  Process charm (BGF)-only events
- $\checkmark$  Process and add all "background" events ( all other non -BGF DIS events )
- $\checkmark$  Estimate efficiency and set a requirements for detector (PID, vertex, etc)

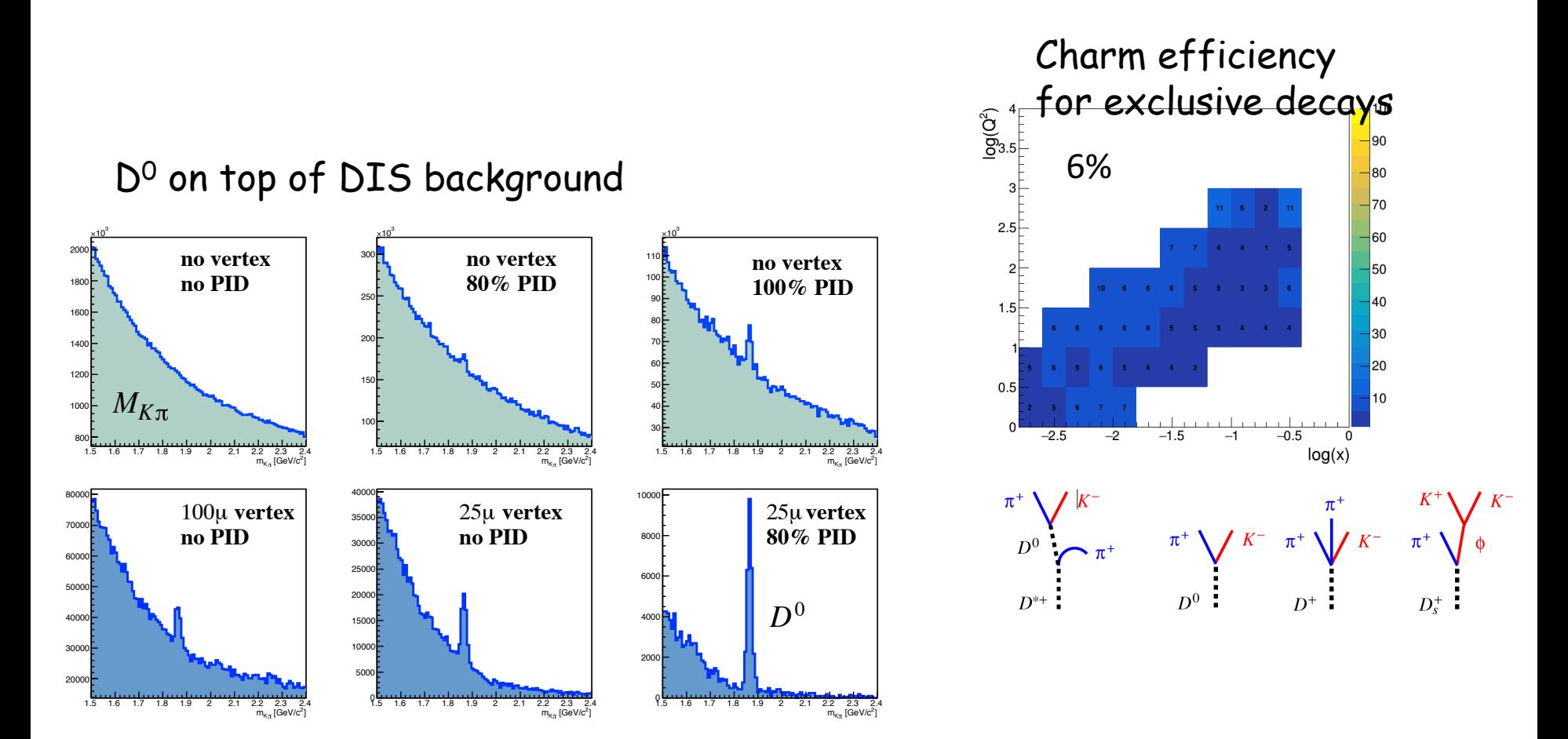

# Analysis

- $\checkmark$  Process charm (BGF)-only events
- $\checkmark$  Process and add all "background" events ( all other non -BGF DIS events )
- $\checkmark$  Estimate efficiency and set a requirements for detector (PID, vertex, etc)

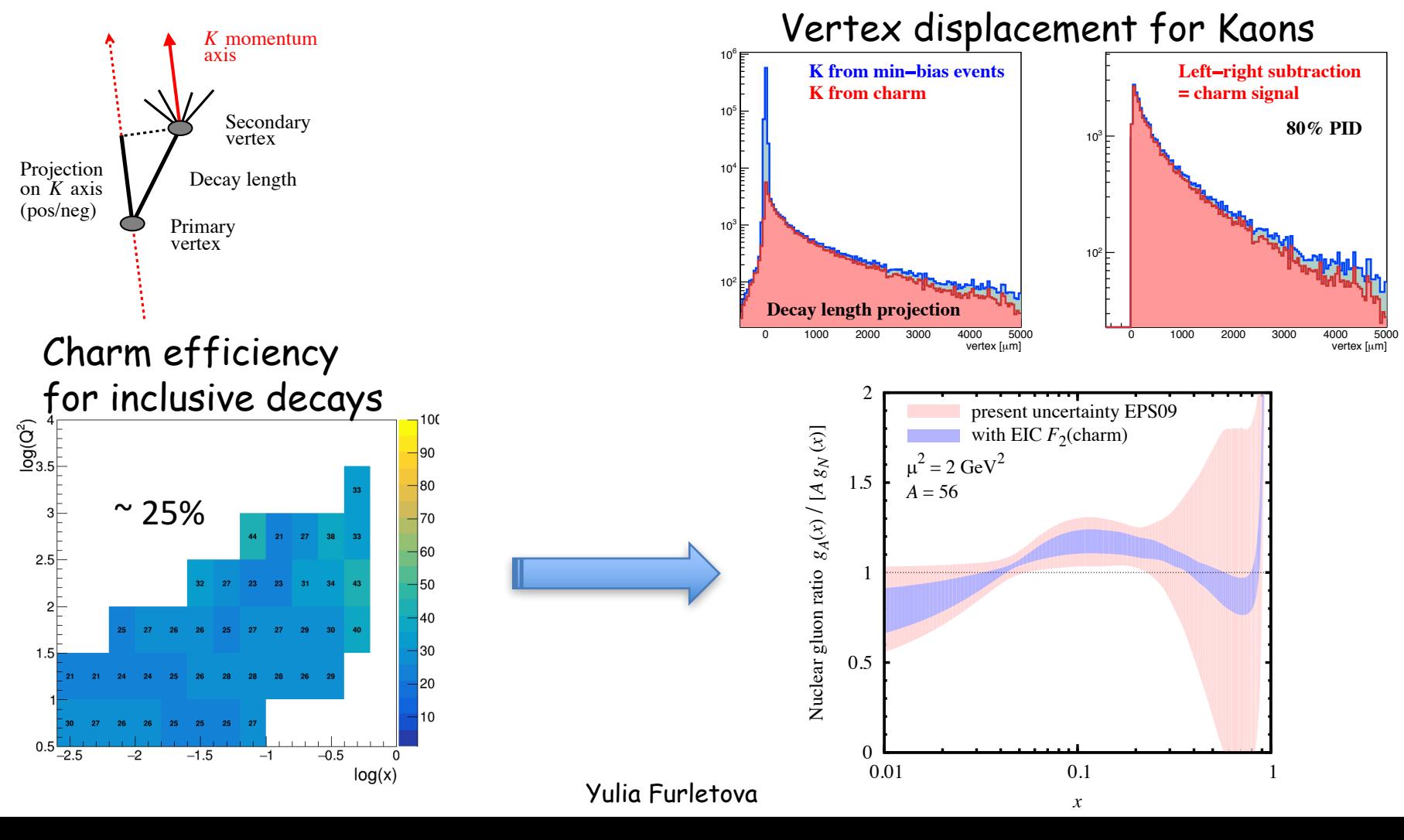

#### Next step: Database of Reconstructed events

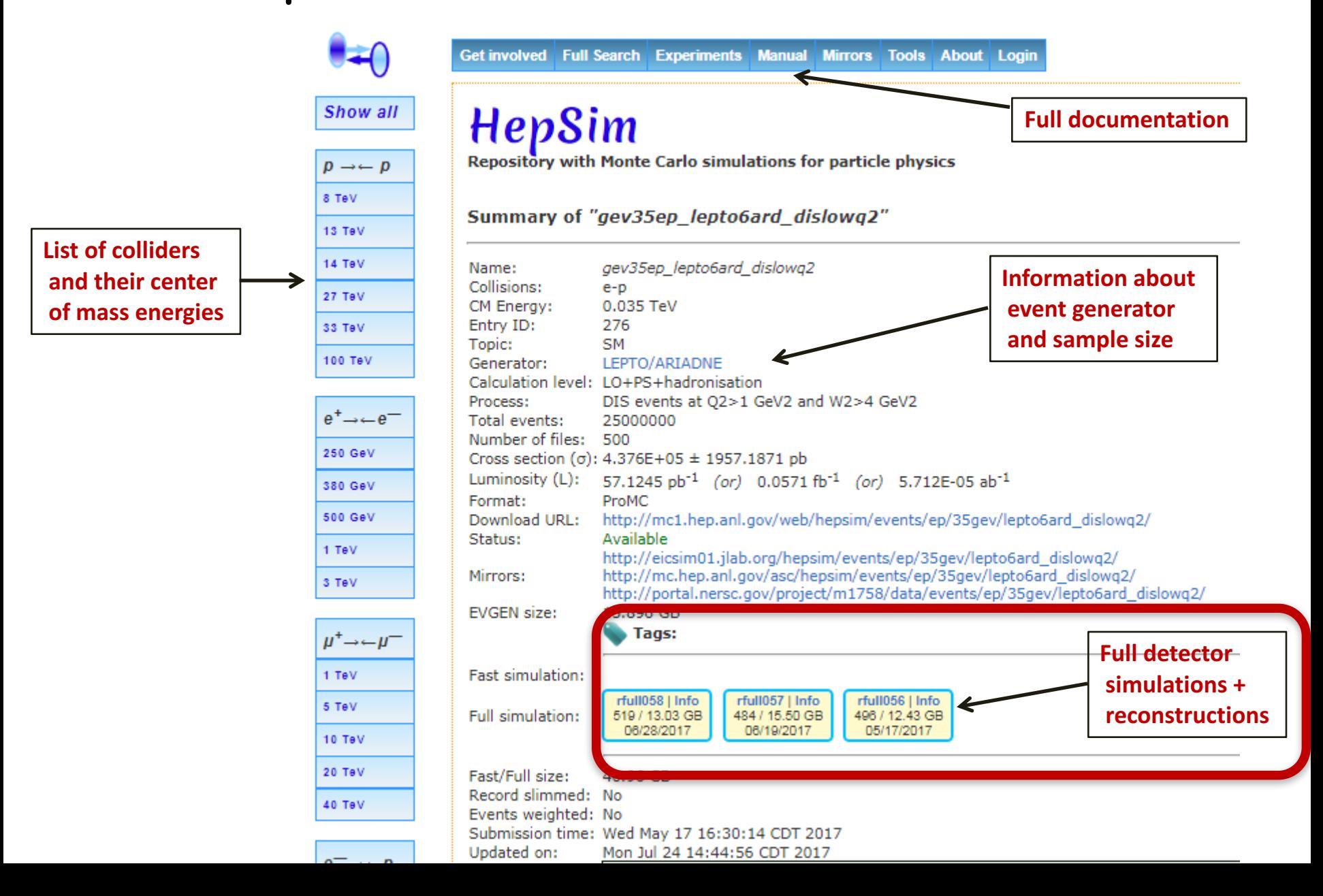

#### Next steps

- $\triangleright$  Pattern recognition (track finding).
- Ø Global PID ( information from all detectors):Machine learning?
- Ø Jet finding (jet identification : gluon vs quark vs tau?): machine learning ?
- $\triangleright$  add "non-physics" background (synchrotron, cosmic, halo, etc)
- $\triangleright$  Move part of reconstruction into online event processing (FPGA, trigger)

# EIC offers lots of opportunities for you!

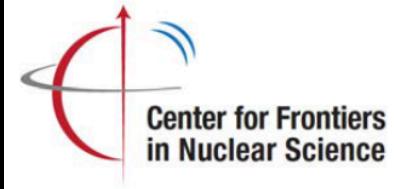

#### **CFNS activities in 2018**

http://www.stonybrook.edu/cfns/

- ▷ Funded by Simon's Foundation and New York State
- $\triangleright$  An initiative supported by Stony Brook University and BNL
- $\triangleright$  All members of EIC Users Group are welcome to participate & lead the Center's activities

#### > Physics topics/Workshops:

- Pre-DIS workshop on EIC and its connections to other areas (April 2018)
- GPD measurements at the EIC (Workshop in June, 2018)
- Short Range Nuclear correlations EIC at FRIB (September 2018)
- Entropy Entanglement and connections to Confinement (September 2018)
- Ultrahigh energy gamma rays and EIC (TBD 2018)
- Inaugural meeting of the Center (November 2018)
- ▷ Bi-Monthly Seminars on Blue Jeans (see web pages)
- $\triangleright$  Post doctoral fellow program launched
- $\triangleright$  Visitor program to start in Summer 2018
- $\triangleright$  A EIC QCD summer school planned 1<sup>st</sup> one in 2019.

 $\triangleright$  If you want to participate: Please contact me (Abhay Deshpande)

**EIC Science and Status** 

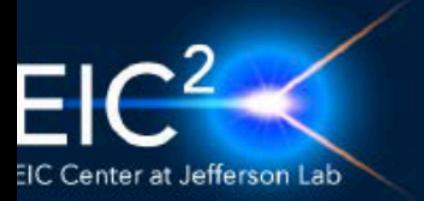

#### **Center for EIC at Jefferson Lab**

https://www.eiccenter.org/eic-center-jefferson-lab

EIC Center at Jefferson Lab ( $EIC^2@Jlab$ ) is organized to advance and promote the science program at a future EIC facility. Particular emphasis is on the close connection of EIC science to the current 12 GeV CEBAF program.

Consolidates and connects EIC Physics and detector development activities at around Jlab including:

- Weekly meetings, hosting and organizing adhoc meetings, keeping documentation on EIC and JLEIC
- LDRD projects, EIC Detector R&D funded activities, HUGS Summer School, local hosting of visitors and planning of EICUG activities
- Graduate student and post doctoral fellow program
- Participation & activities coordinated by Rik Yoshida

 $31$ 

# Thank you!